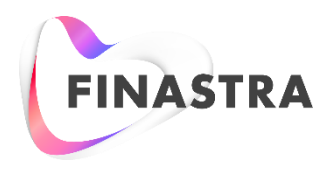

# GPP PAYplus

# **Fndt Message Usage for Account Lookup Interface**

Technical Guide

Product Version: 4.6.8 Catalog ID: GPP4.6-00-T16-01-201801

#### **Copyright**

© 2009-2018 Finastra International Limited, or a member of the Finastra group of companies ("Finastra"). All Rights Reserved. Confidential - Limited Distribution to Authorized Persons Only, pursuant to the terms of the license agreement by which you were granted a license from Finastra for the applicable software or services and this documentation. Republication or redistribution, in whole or in part, of the content of this documentation or any other materials made available by Finastra is prohibited without the prior written consent of Finastra. The software and documentation are protected as unpublished work and constitute a trade secret of Finastra International Limited, or a member of the Finastra group of companies, Head Office: One Kingdom Street, Paddington, London W2 6BL, United Kingdom.

#### **Disclaimer**

Finastra does not guarantee that any information contained herein is and will remain accurate or that use of the information will ensure correct and faultless operation of the relevant software, services or equipment. This document contains information proprietary to Finastra. Finastra does not undertake mathematical research but only applies mathematical models recognized within the financial industry. Finastra does not guarantee the intrinsic theoretical validity of the calculation models used.

Finastra, its agents, and employees shall not be held liable to or through any user for any loss or damage whatsoever resulting from reliance on the information contained herein or related thereto. The information contained in this document and the general guidance of Finastra staff does not take the place of qualified compliance personnel or legal counsel within your institution.

FINASTRA CANNOT RENDER LEGAL, ACCOUNTING OR OTHER PROFESSIONAL SERVICES TO YOUR INSTITUTION. THE INFORMATION CONTAINED HEREIN IS GENERAL IN NATURE AND DOES NOT CONSTITUTE LEGAL ADVICE OR A LEGAL OPINION. CONSULT YOUR LEGAL COUNSEL FOR LEGAL ADVICE SPECIFIC TO YOUR SITUATION OR CIRCUMSTANCES OR TO ANSWER ANY LEGAL QUESTIONS.

This document is not intended as a substitute for formal education in the regulatory requirements of banking, banking operations, lending, lending operations, or other topics generally applicable to financial institutions. Your financial institution is solely responsible for configuring and using the software or services in a way that meets policies, practices, and laws applicable to your institution, including, without limitation: (1) options and selections made on prompts; (2) entries in the software program; (3) program setup; and (4) documents produced by the software or services. It is the obligation of the customer to ensure that responsible decisions are taken when using Finastra products. Information in this document is subject to change without notice and does not represent a commitment on the part of Finastra.

#### **Feedback**

Do you have comments about our guides and online help? Please address any comments and questions to your local Finastra representative.

Need more information? Read more about our products a[t http://www.finastra.com](http://www.finastra.com/) or contact your local Finastra office at [http://www.finastra.com/contact.](http://www.finastra.com/contact)

#### **Version Control**

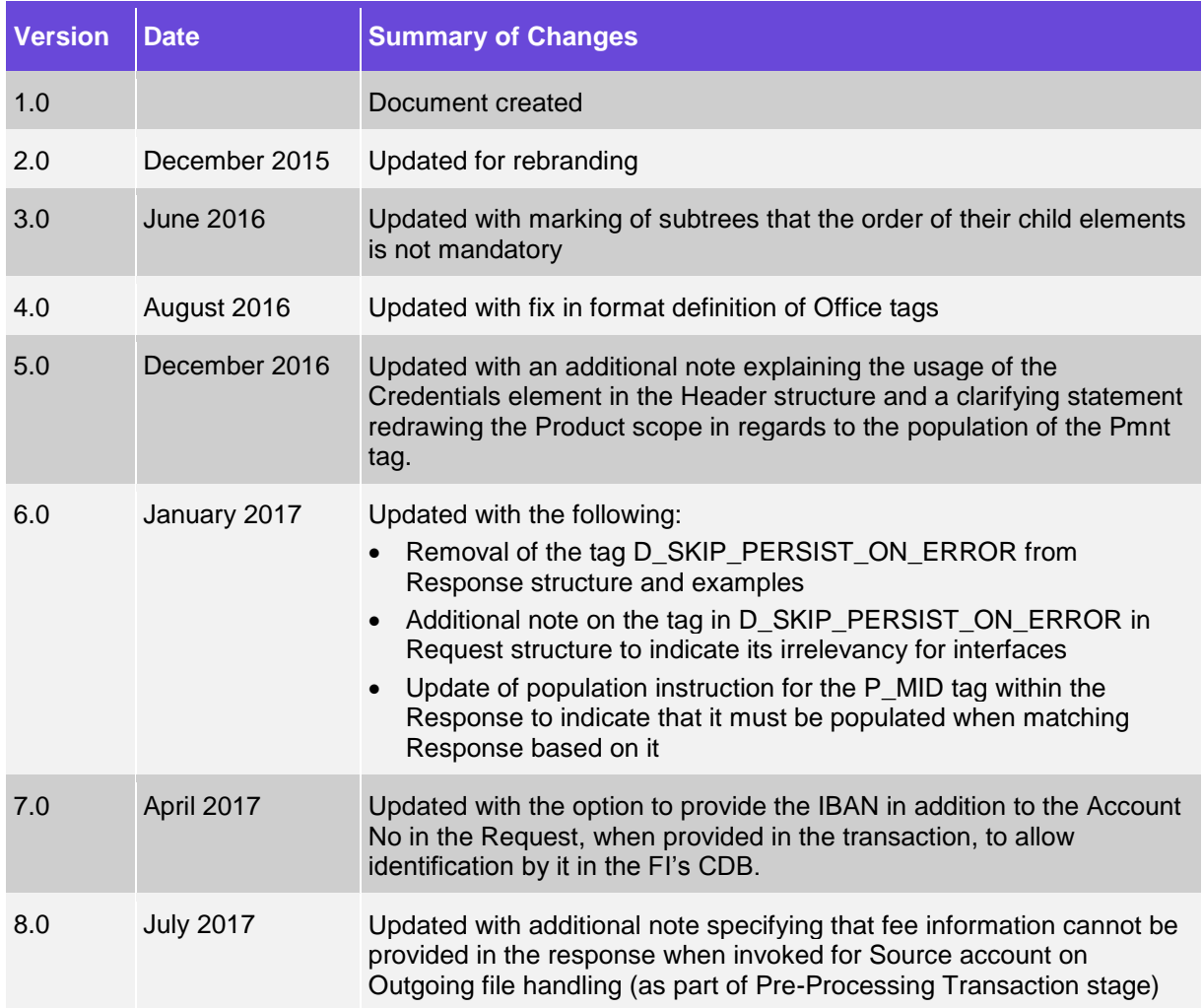

## **Table of Contents**

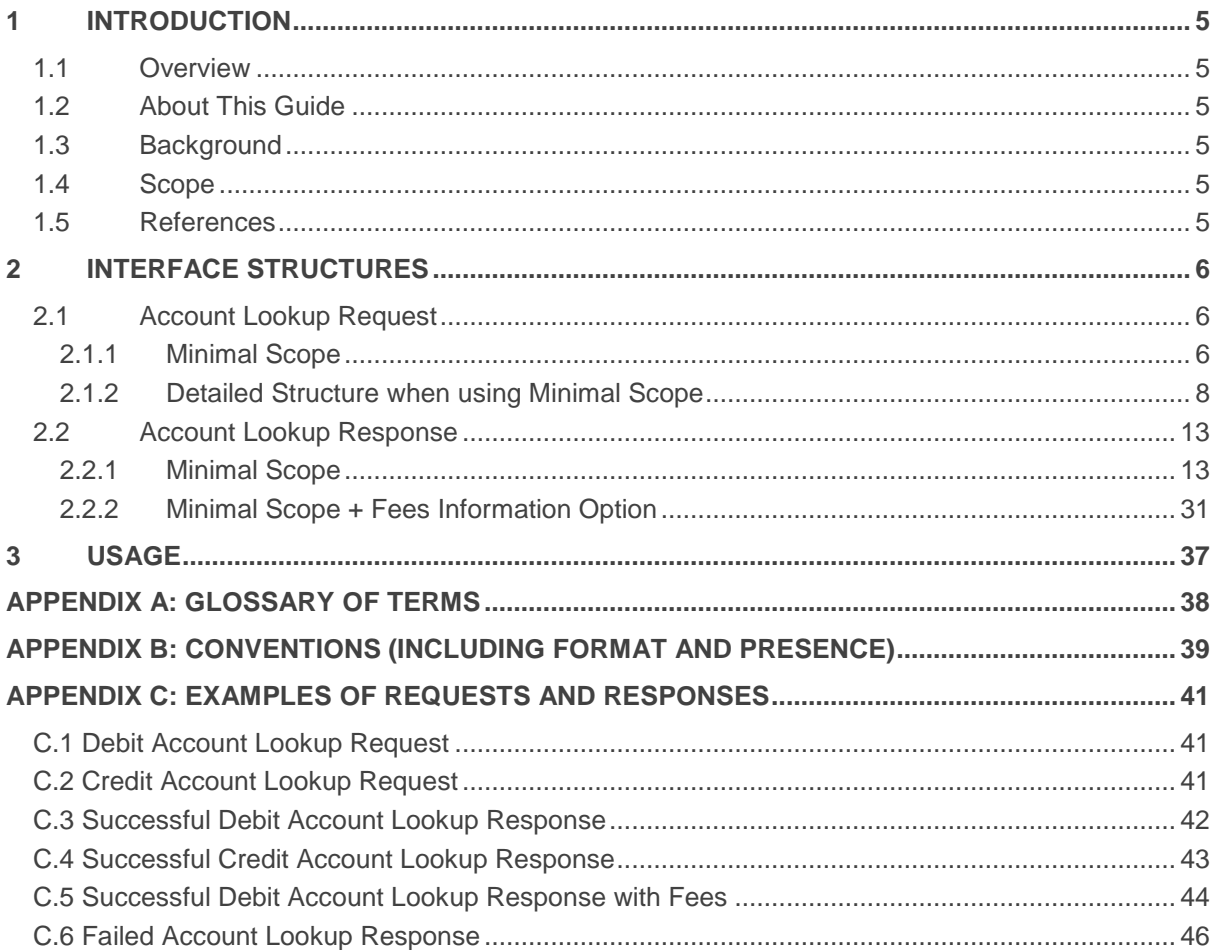

## <span id="page-4-0"></span>**1 Introduction**

Note: This document has not yet been certified for GPP V4.6; therefore, there may be inaccuracies in this document that may require amendments in the future. For more information, please contact your Finastra Project Manager.

#### <span id="page-4-1"></span>**1.1 Overview**

This guide describes GPP's standard Account Lookup interface between GPP and the Financial Institution HOST system responsible for providing account and customer information.

GPP Standard Account Lookup is an XML interface based on GPP's Fndt (FuNDs Transfer) message format.

Account Lookup interface is typically using MQ (or web service) for communication with the host system (in many cases via a message mediation layer).

Detailed in this document are the interface structure of the Account Lookup interface Request and Response:

- Account Lookup Request (outward from GPP's perspective, to the financial institution HOST).
- Account Lookup Response (inward to GPP's perspective, from the financial institution HOST)

GPP usually invokes the Account Lookup on customer accounts – usually the debit account on outgoing credit transfers and the credit account on incoming credit transfers. GPP may invoke an Account Lookup request for both the debit account and the credit account in the case of a book transfer. It is expected that in such a scenario, two invocations of Account Lookup are performed for the same transaction.

The processing, manual handling and configuration required around Account Lookup are not detailed in this document. For more details refer to the sections related to the Account Lookup interface in the GPP Business Guide System Integration - Single Payments.

## <span id="page-4-2"></span>**1.2 About This Guide**

Information is provided for clients implementing an Account Lookup interface with Global PAYplus (GPP), using the GPP Fndt (FuNDs Transfer) Message Format as the base for request when providing transaction information, and response for providing account information.

## <span id="page-4-3"></span>**1.3 Background**

A standard interface was defined to streamline the process of integrating GPP with various existing systems in a bank or financial institution. In addition to providing additional fields for GPP processing, this structure supports the usage of ISO 20022 or SWIFT messages embedded in the structure.

When the transaction message is received as a SWIFT message it is included within the Fndt Message within a GPP specific wrapping XML structure, with the original text in one tag and a structured list of attributes as additional and separate tags.

## <span id="page-4-4"></span>**1.4 Scope**

The guide covers only the structure and mapping aspects. The rest of the functionality is described in the GPP Business Guide System Integration – Single Payments document.

## <span id="page-4-5"></span>**1.5 References**

For information about the GPP Fndt Message structure, see GPP Technical Guide Fndt Message Format.

For more information about the logic and functionality around this interface, see GPP Business Guide System Integration - Single Payments.

## <span id="page-5-0"></span>**2 Interface Structures**

For the formatting and conventions in the interface detailed structure tables, the following should be taken into consideration:

- The shading in the detailed tables in this chapter marks tags, which represent subtree parents, for example, tags in level 1, 2, where leaf tags in level 3 exist under the level 1 and 2. Each level has a different shade, with the first (1) being the darkest shade and gradually getting lighter through the levels.
- For conventions, including the explanation of the values in the Presence and Format within the detailed structure tables, see Appendix [B: Conventions \(Including Format and Presence\).](#page-38-0)
- For examples of the different requests and responses for different scenarios, see [Appendix](#page-40-0) C: [Examples of Requests and Responses.](#page-40-0)

## <span id="page-5-1"></span>**2.1 Account Lookup Request**

#### <span id="page-5-2"></span>**2.1.1 Minimal Scope**

The following sections from the full Fndt (Funds Transfer) Message structure are the Product minimal scope to be included when it is used as an Account Lookup Request (additional sections can be configured to be included, if required):

#### Notes:

- The Pmnt section appears in the below minimal scope, as it is recommended for readability, and our Product default scope includes it. However, it can be excluded per financial institution's requirement.
- When a sub-tree tag is marked with  $*$  the elements underneath it can appear in any order. That is the XSD definition of the list of elements is 'all' and not 'sequence.'

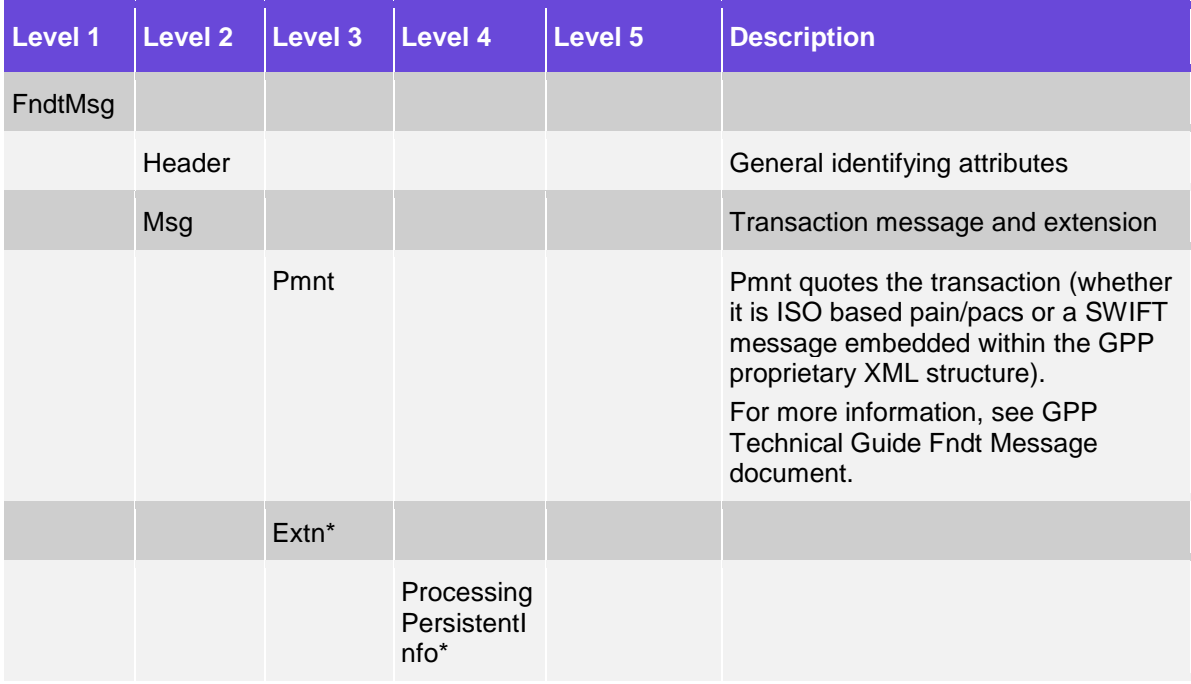

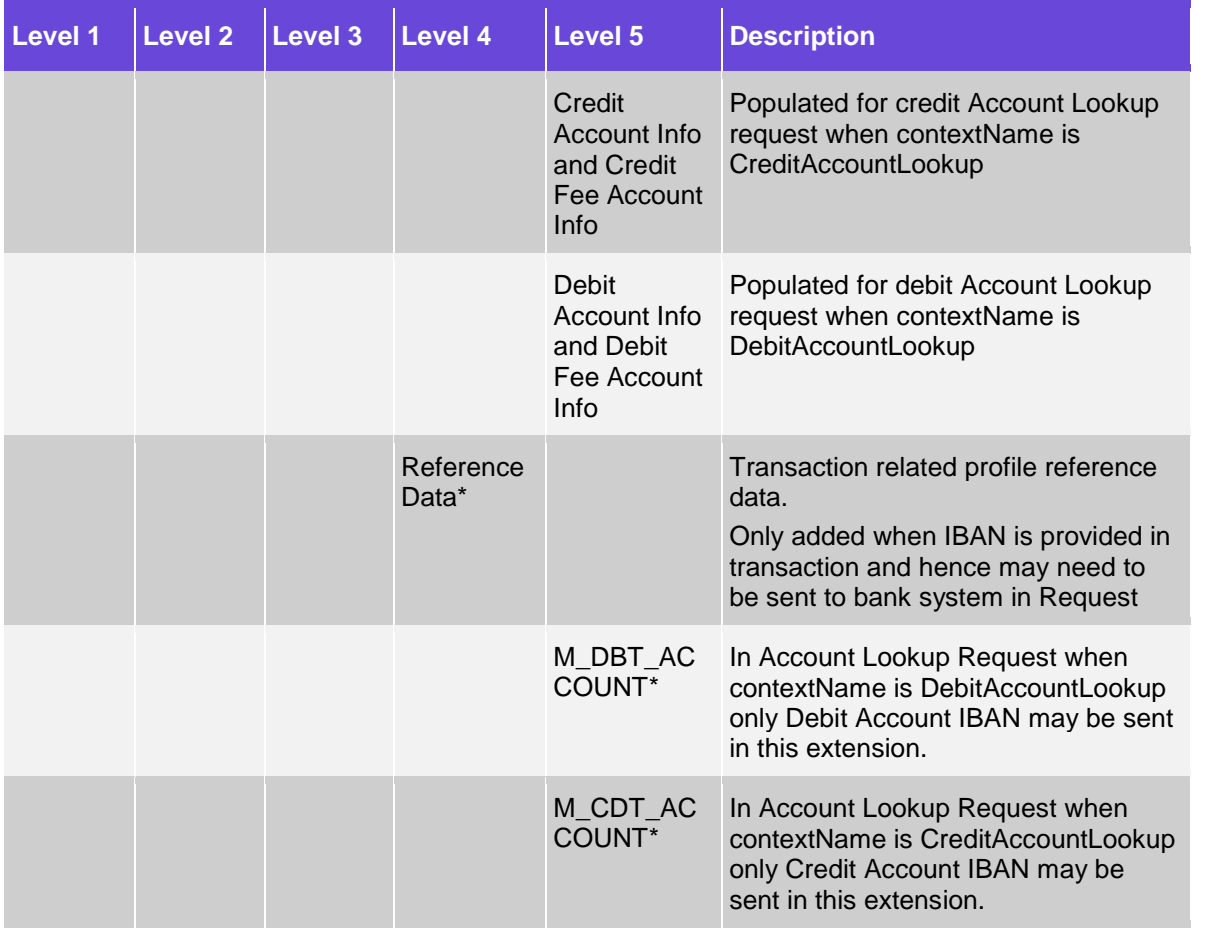

#### **2.1.2 Detailed Structure when using Minimal Scope**

Notes:

- The Pmnt section appears in this table, since it is recommended for readability. However, it can be excluded.
- When a sub-tree tag is marked with \* the elements underneath it can appear in any order. That is the XSD definition of the list of elements is 'all' and not 'sequence.'

For the conventions of the Presence and Format columns in this table, see Appendix [B: Conventions \(Including Format and Presence\).](#page-38-1)

<span id="page-7-0"></span>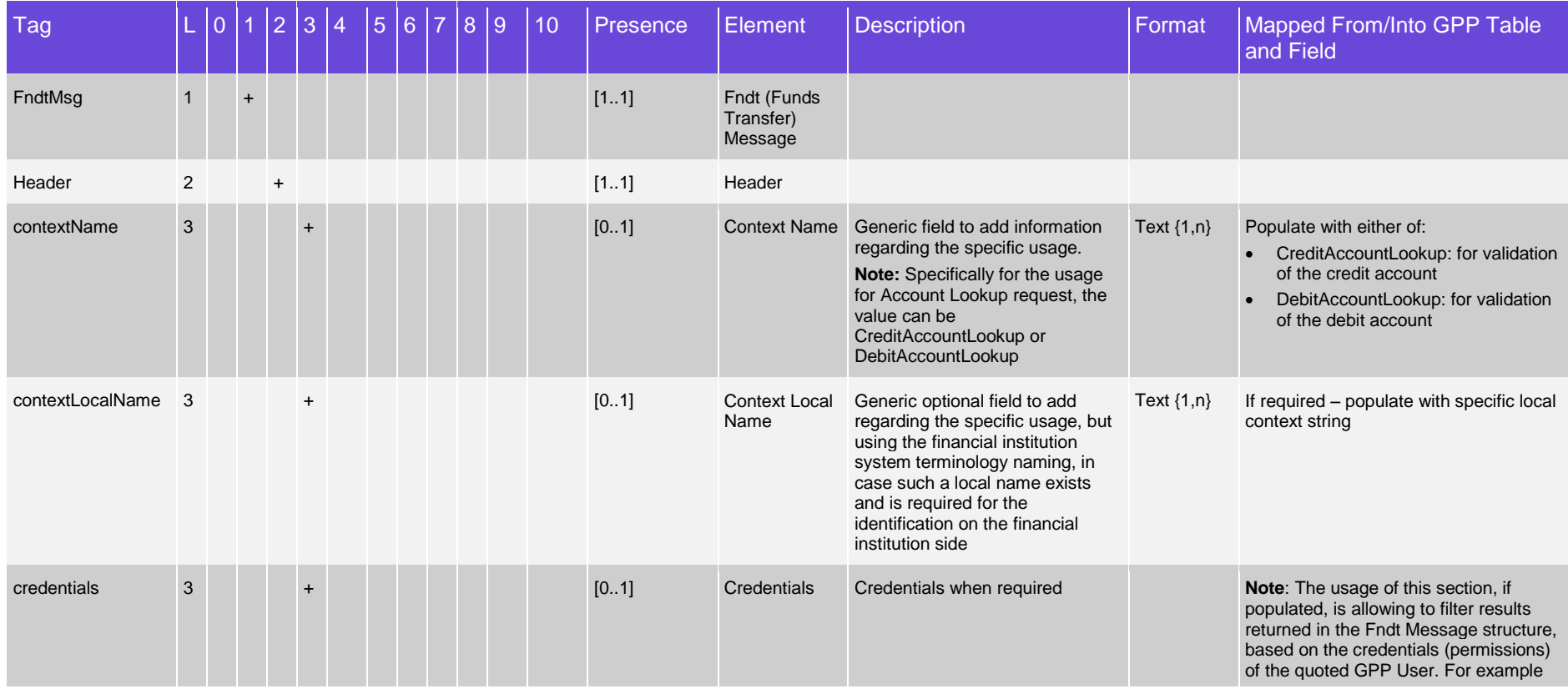

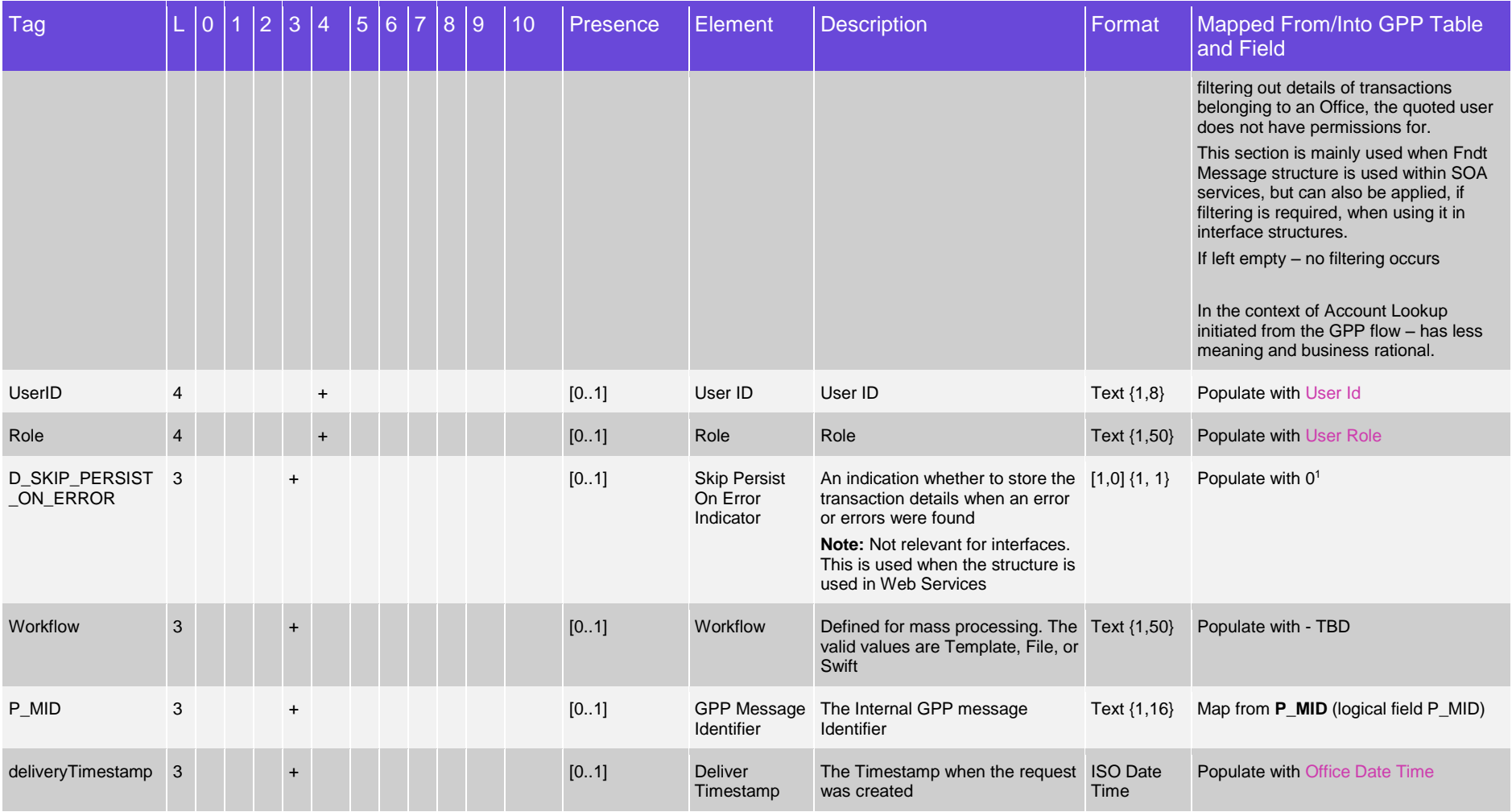

1 Not skip the saving of the message in case of error invoking the Account Lookup request

-

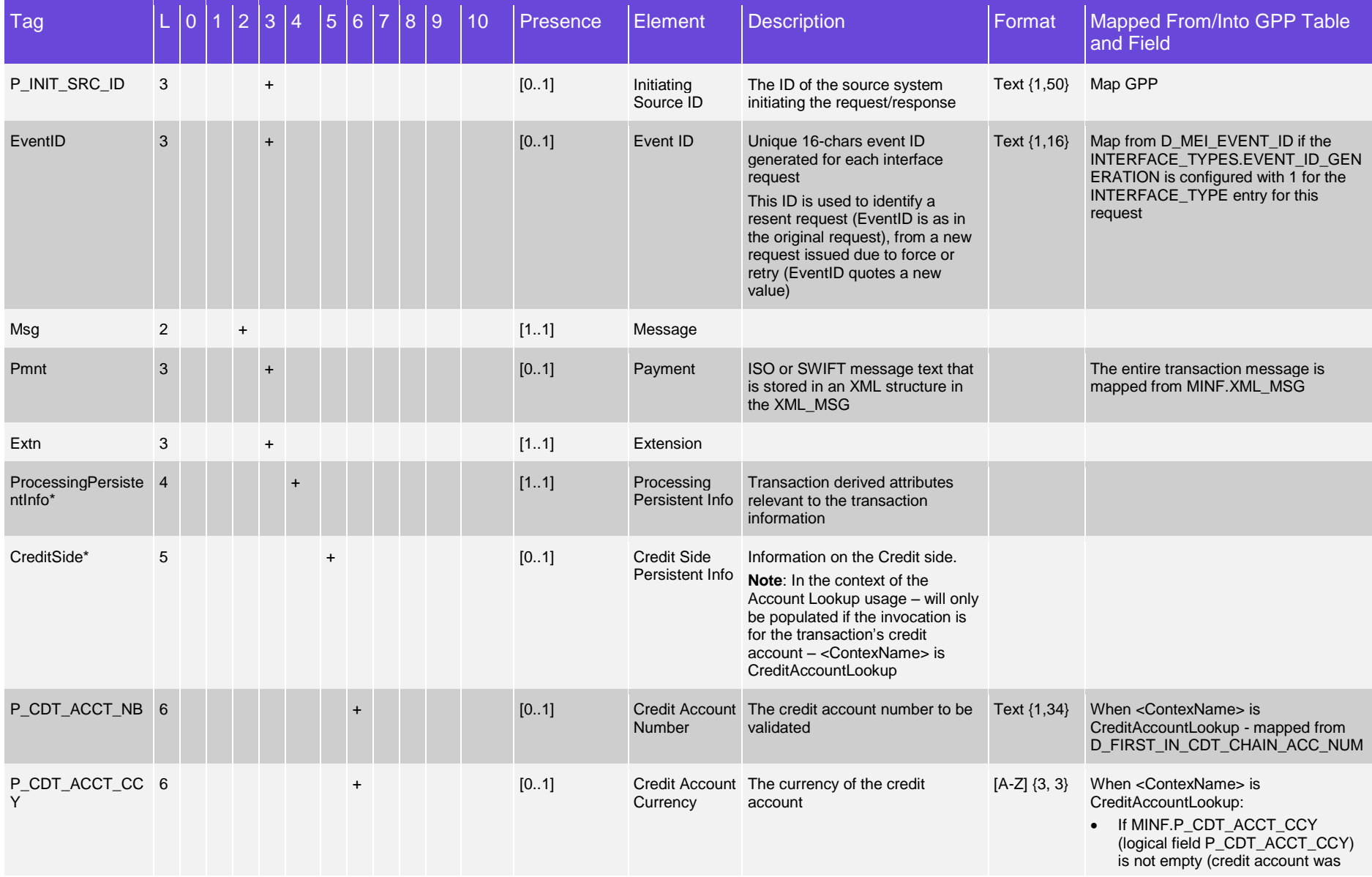

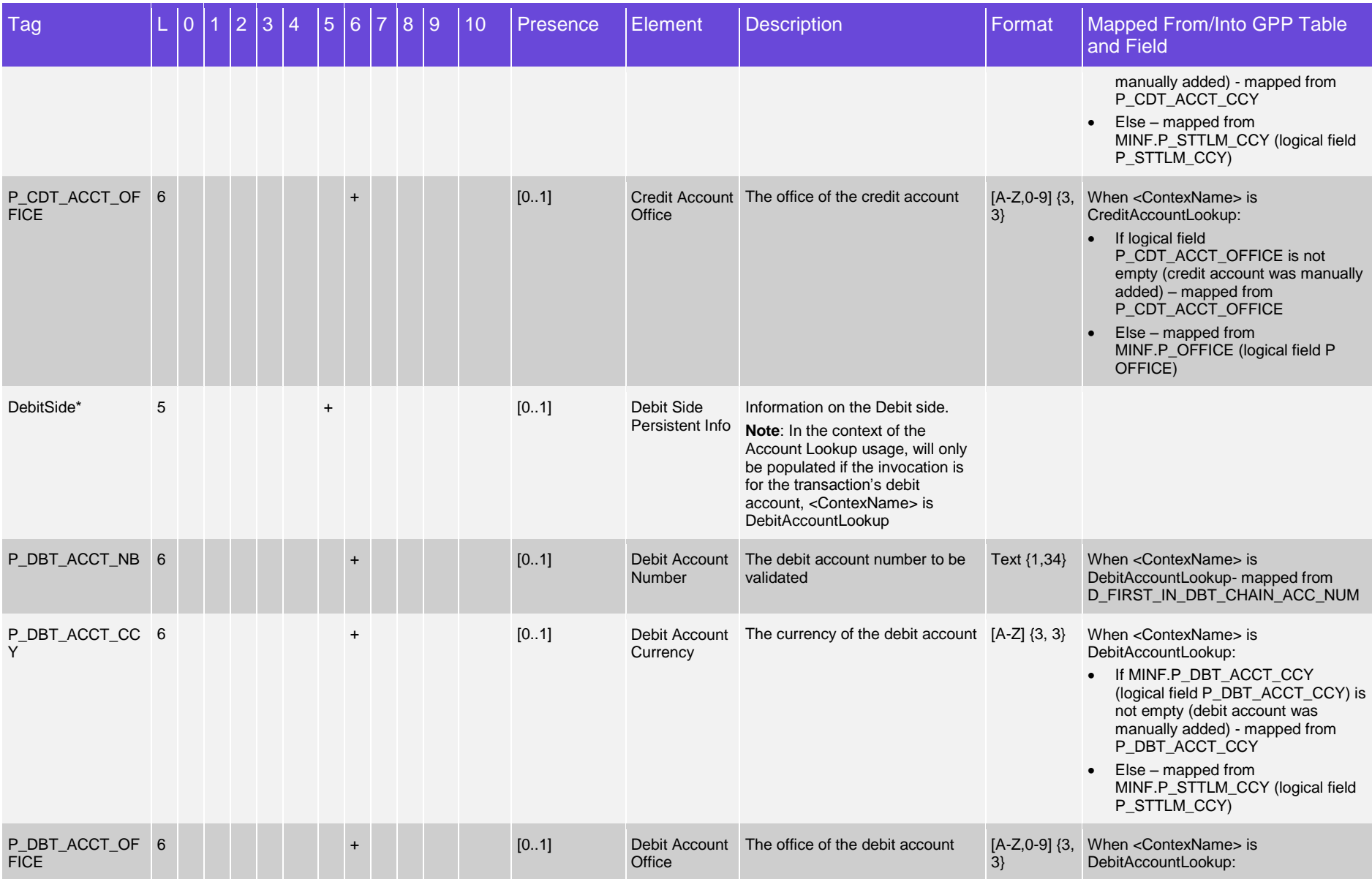

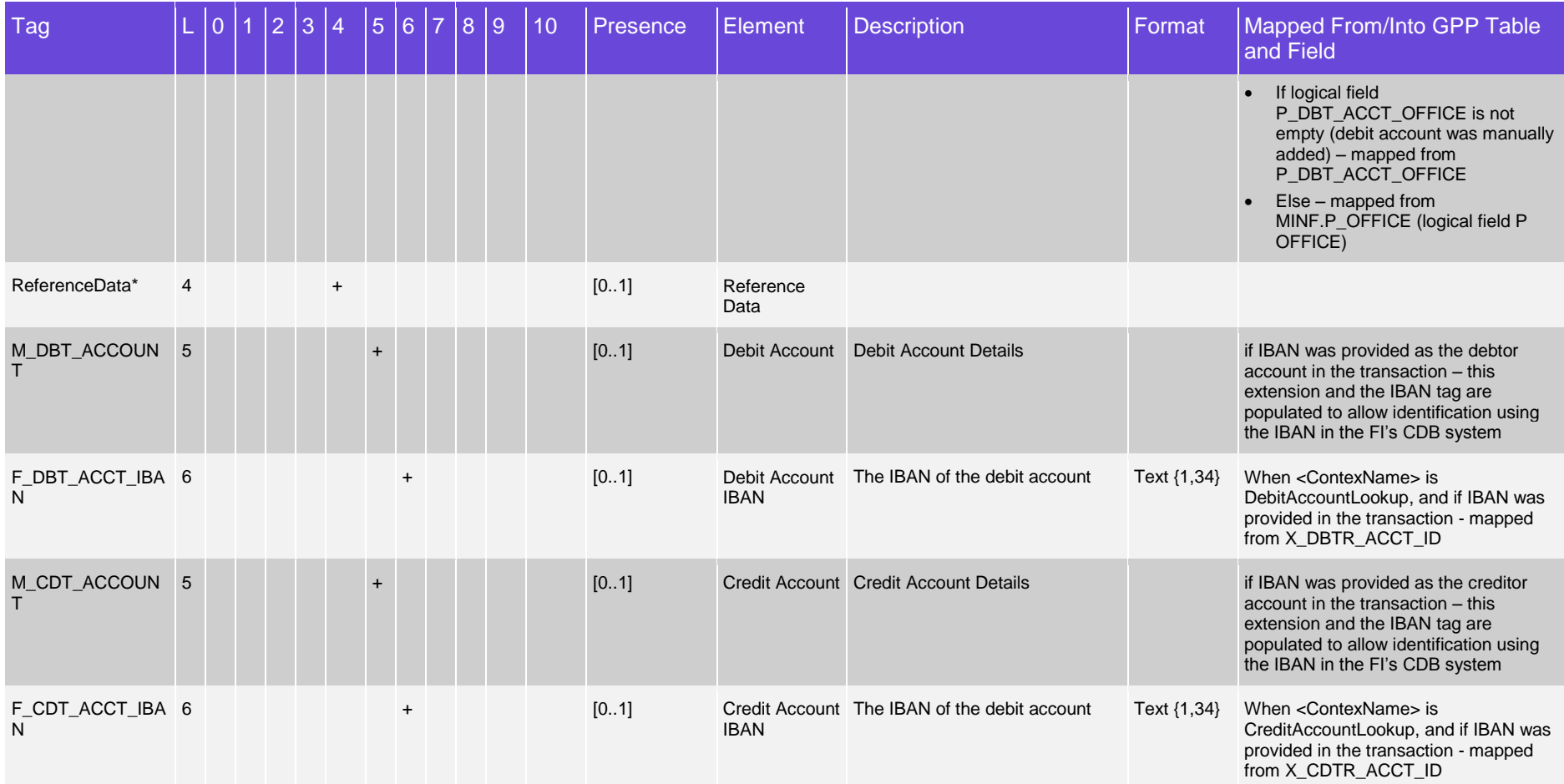

## <span id="page-12-0"></span>**2.2 Account Lookup Response**

#### <span id="page-12-1"></span>**2.2.1 Minimal Scope**

The following sections from the full Fndt (Funds Transfer) Message structure are the Product minimal scope to be included when it is used as an Account Lookup Response (additional sections can be configured to be included, if required):

Notes:

- The Pmnt section appears in this table, since it is recommended for readability, and our Product default scope includes it as optional. However, it can be excluded.
- When a sub-tree tag is marked with \* the elements underneath it can appear in any order. That is the XSD definition of the list of elements is 'all' and not 'sequence.'

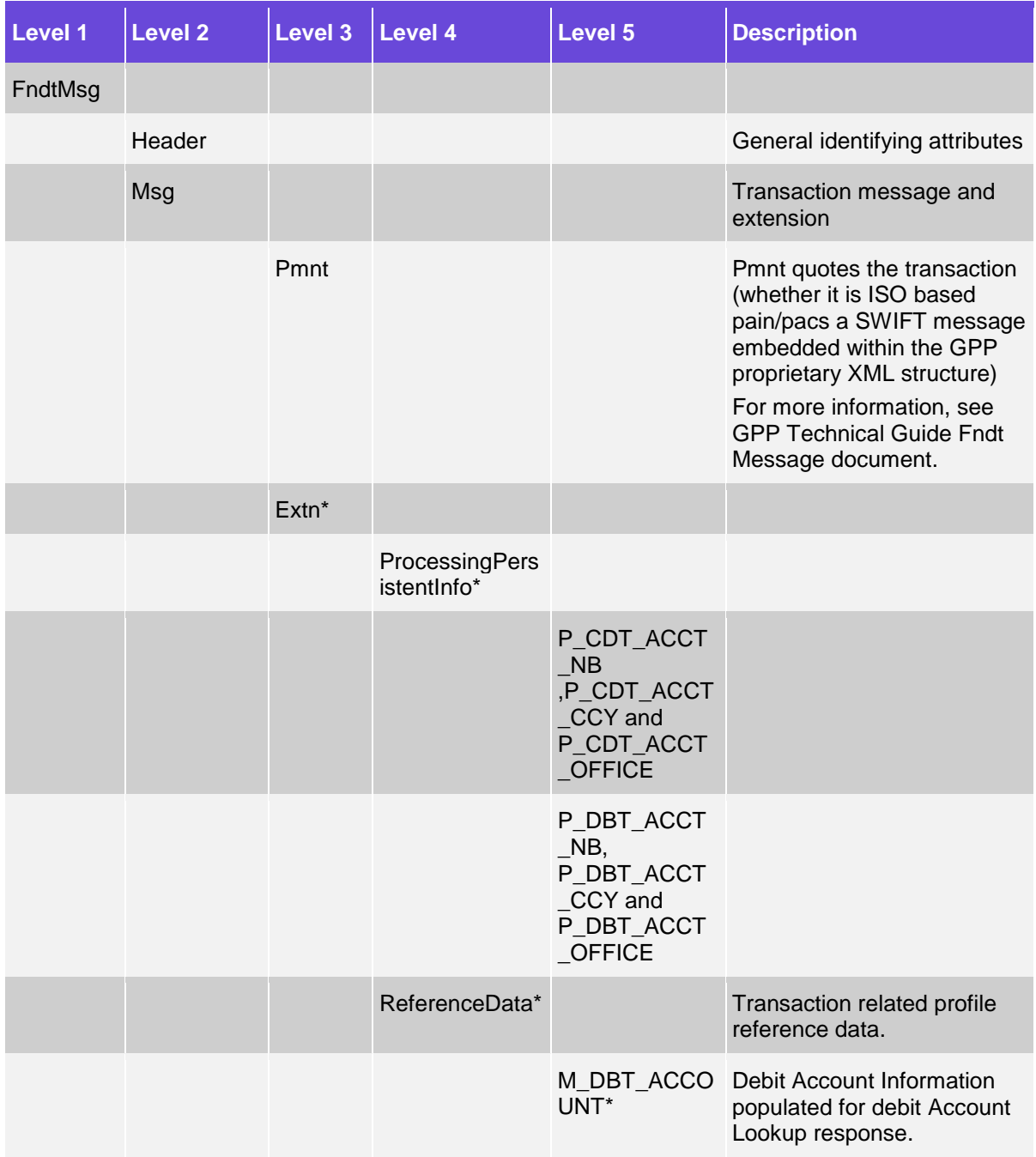

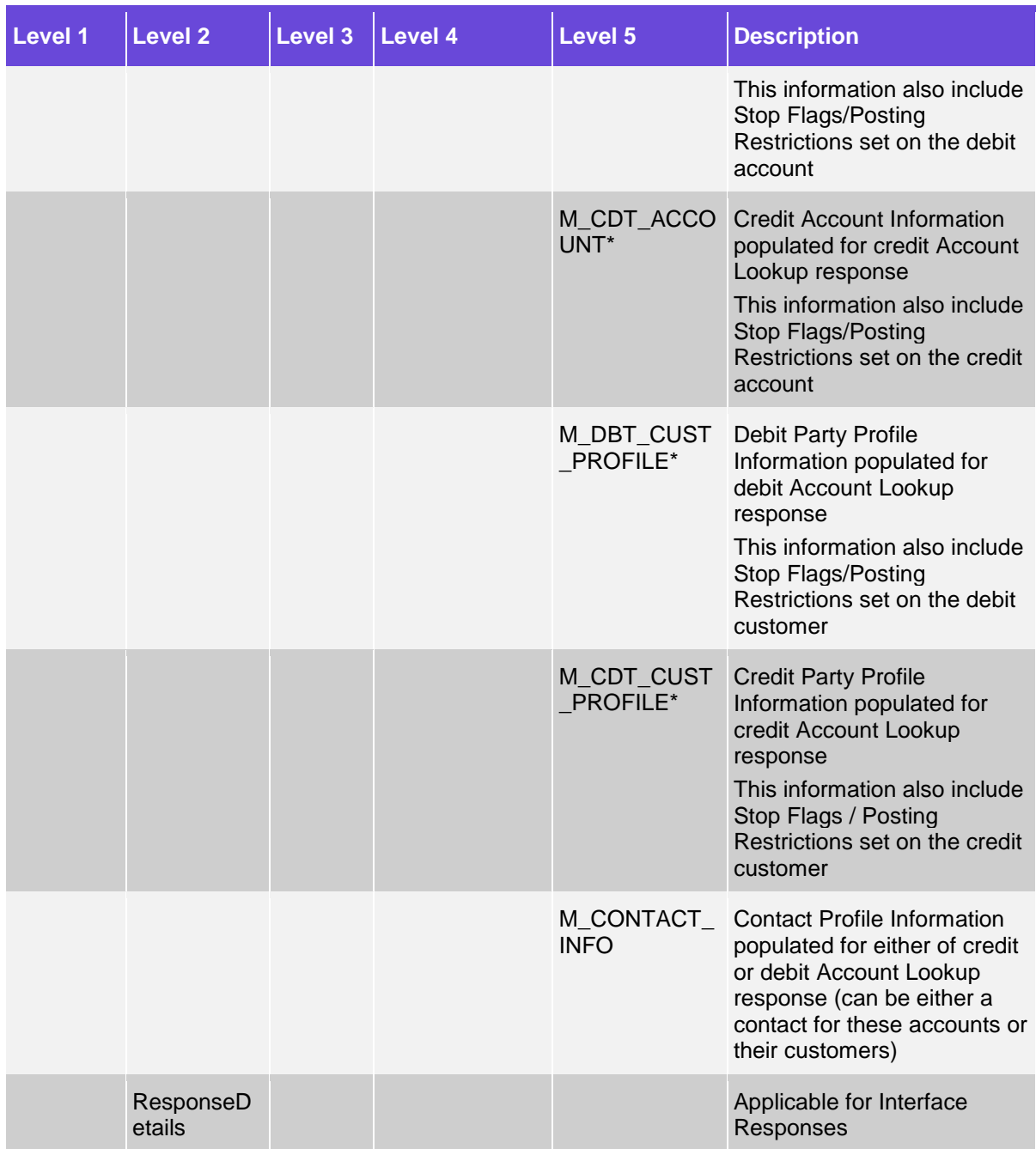

Possible errors that may be encountered by the host system while processing Account Lookup request:

- Technical errors:
- Request not valid
- Host system not available
- Functional errors:
- Account not found
- Account currency does not match

In addition, Stop Flags/Posting Restrictions may be reported back within the relevant account or customer information in the response.

#### **2.2.1.1 Detailed Structure When Using Minimal Scope**

Notes:

- The Pmnt section appears in this table, since it is recommended for readability. However, it can be excluded.
- When a sub-tree tag is marked with \* the elements underneath it can appear in any order. That is the XSD definition of the list of elements is 'all' and not 'sequence.'

For the conventions of the Presence and Format columns in this table, see Appendix [B: Conventions \(Including Format and Presence\).](#page-38-1)

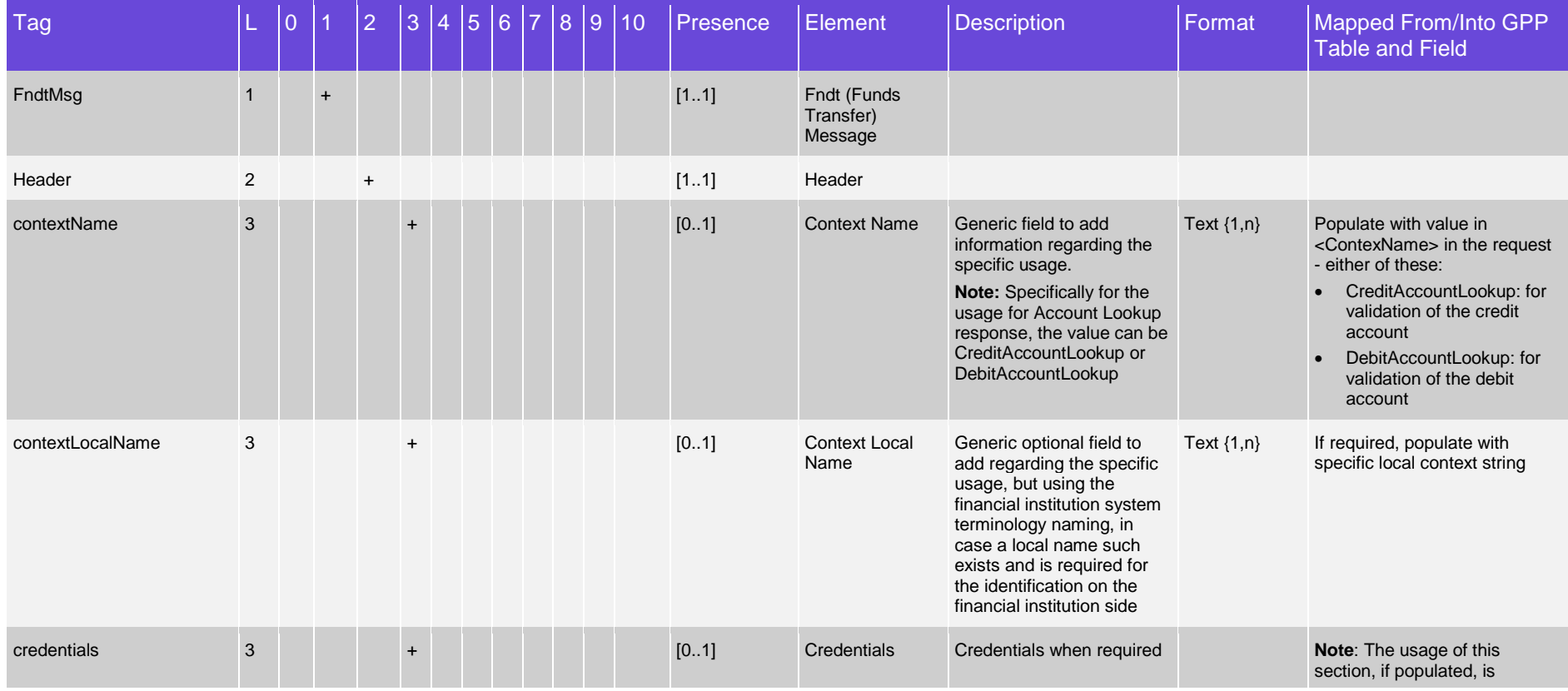

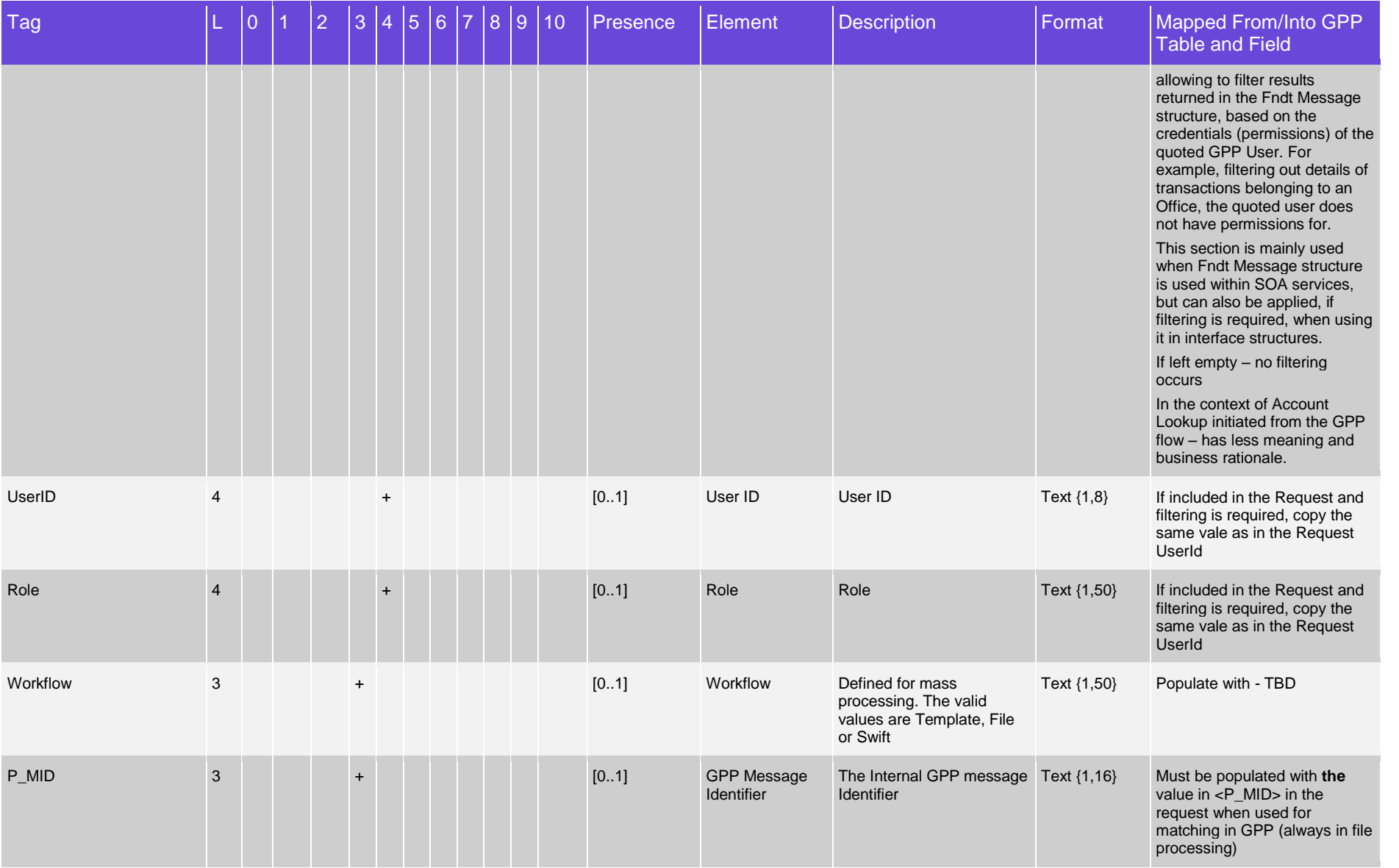

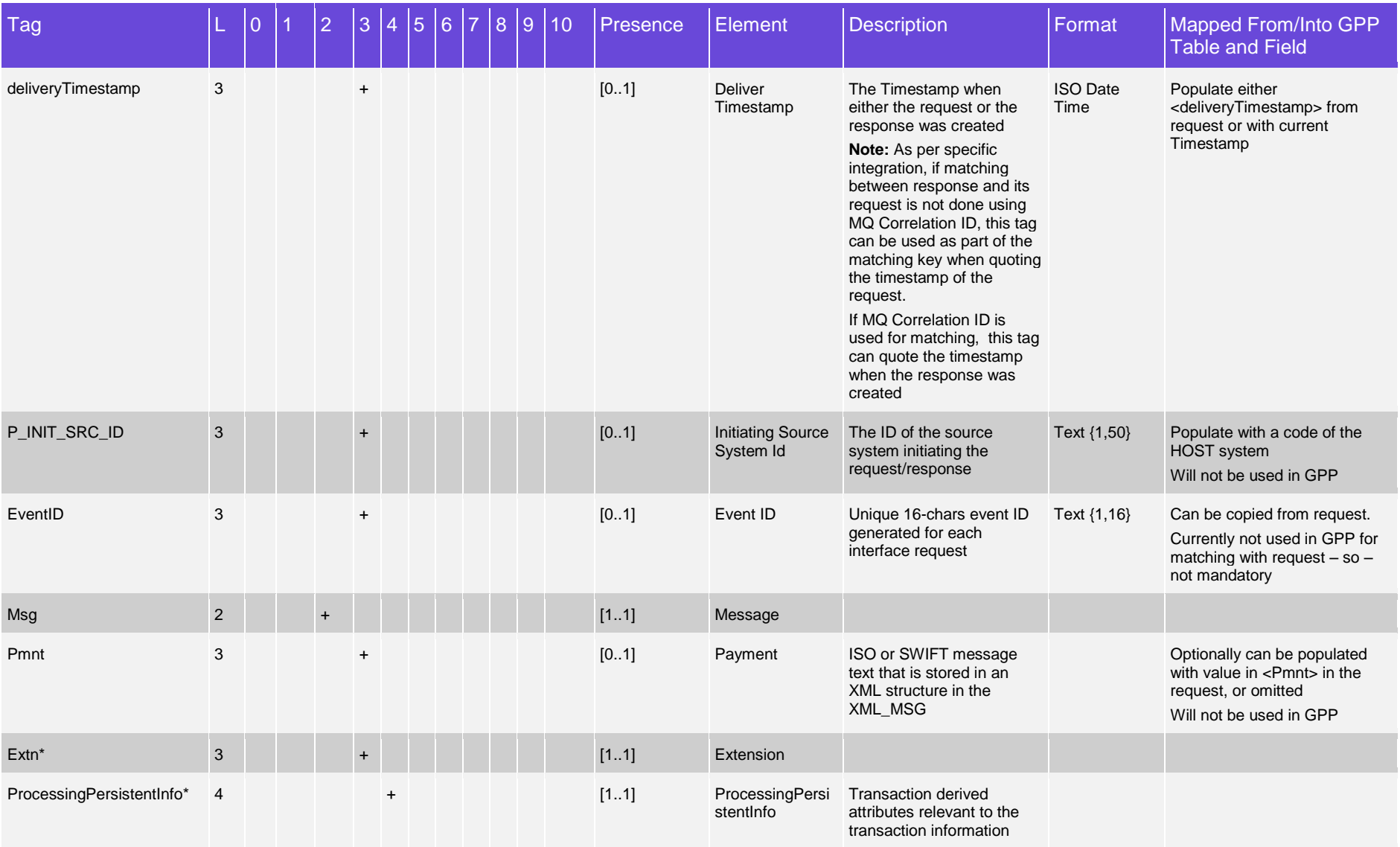

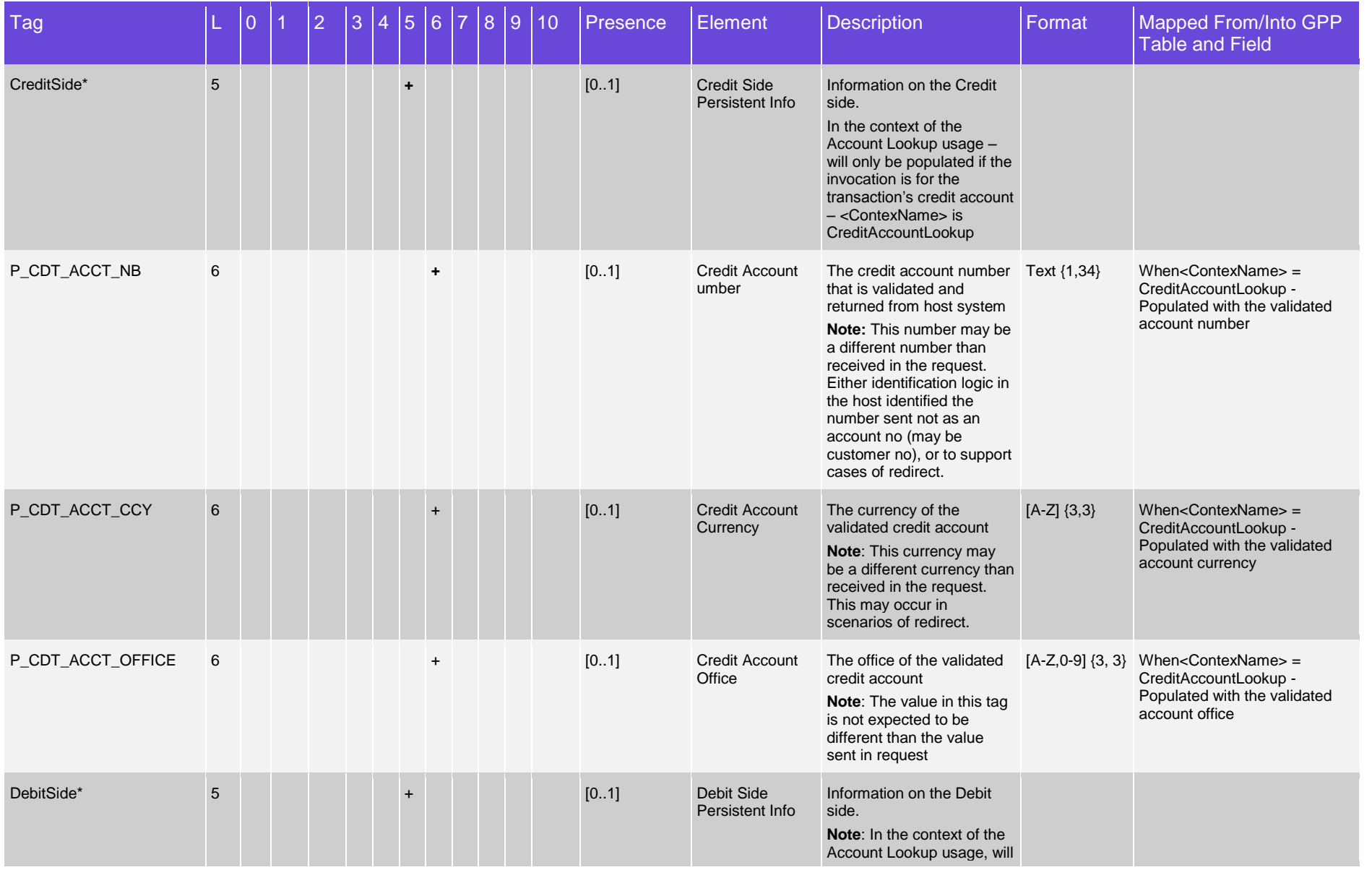

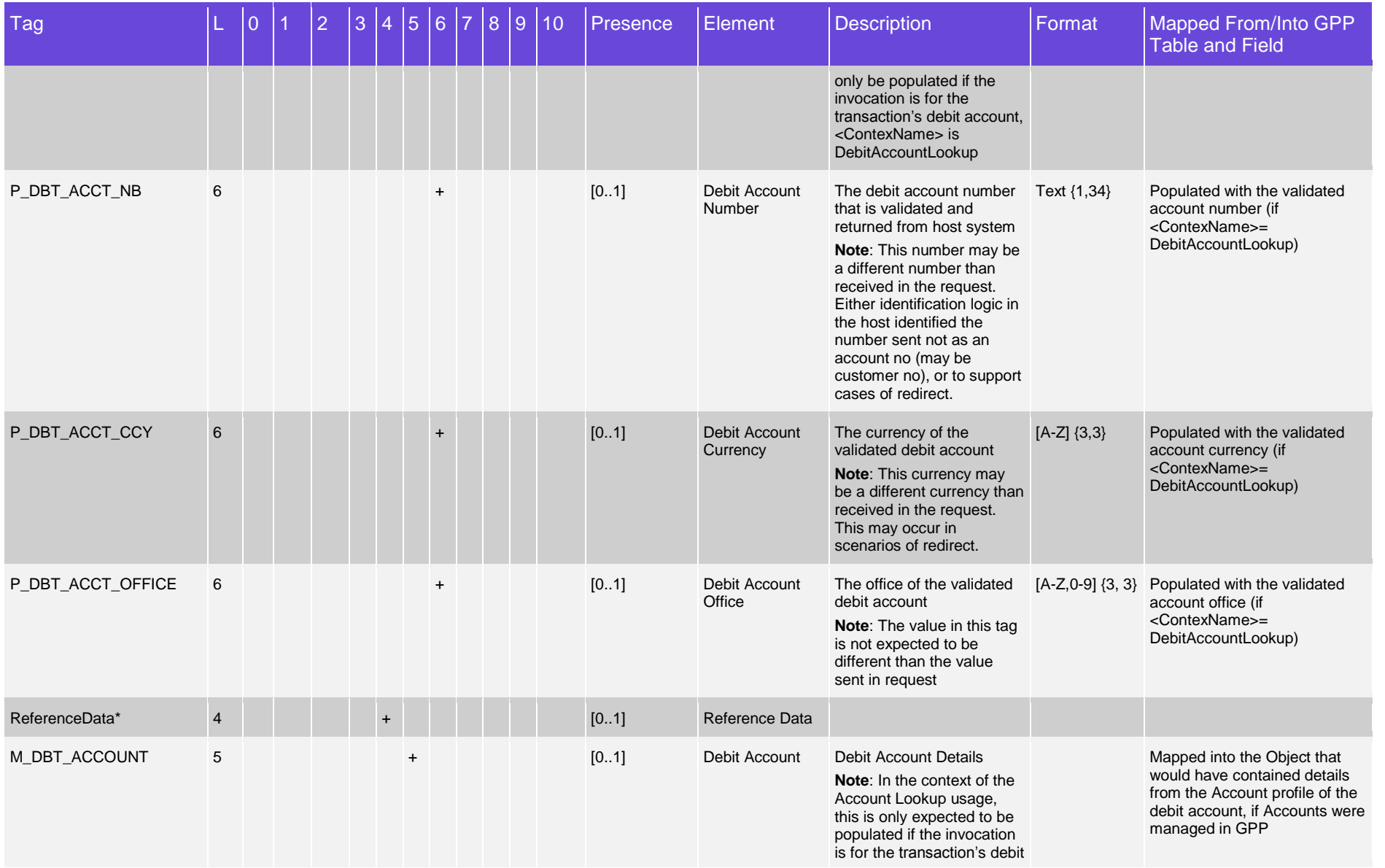

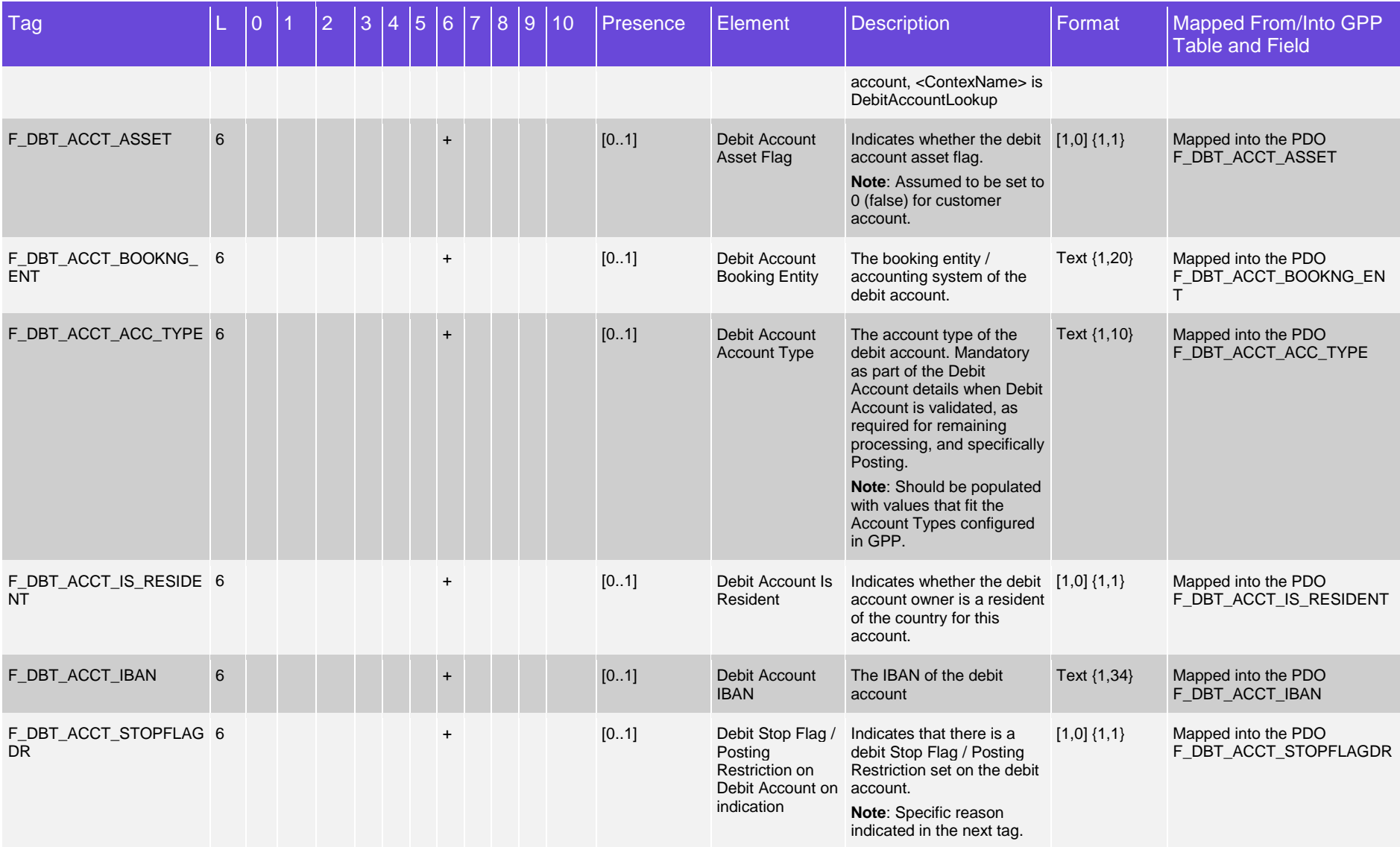

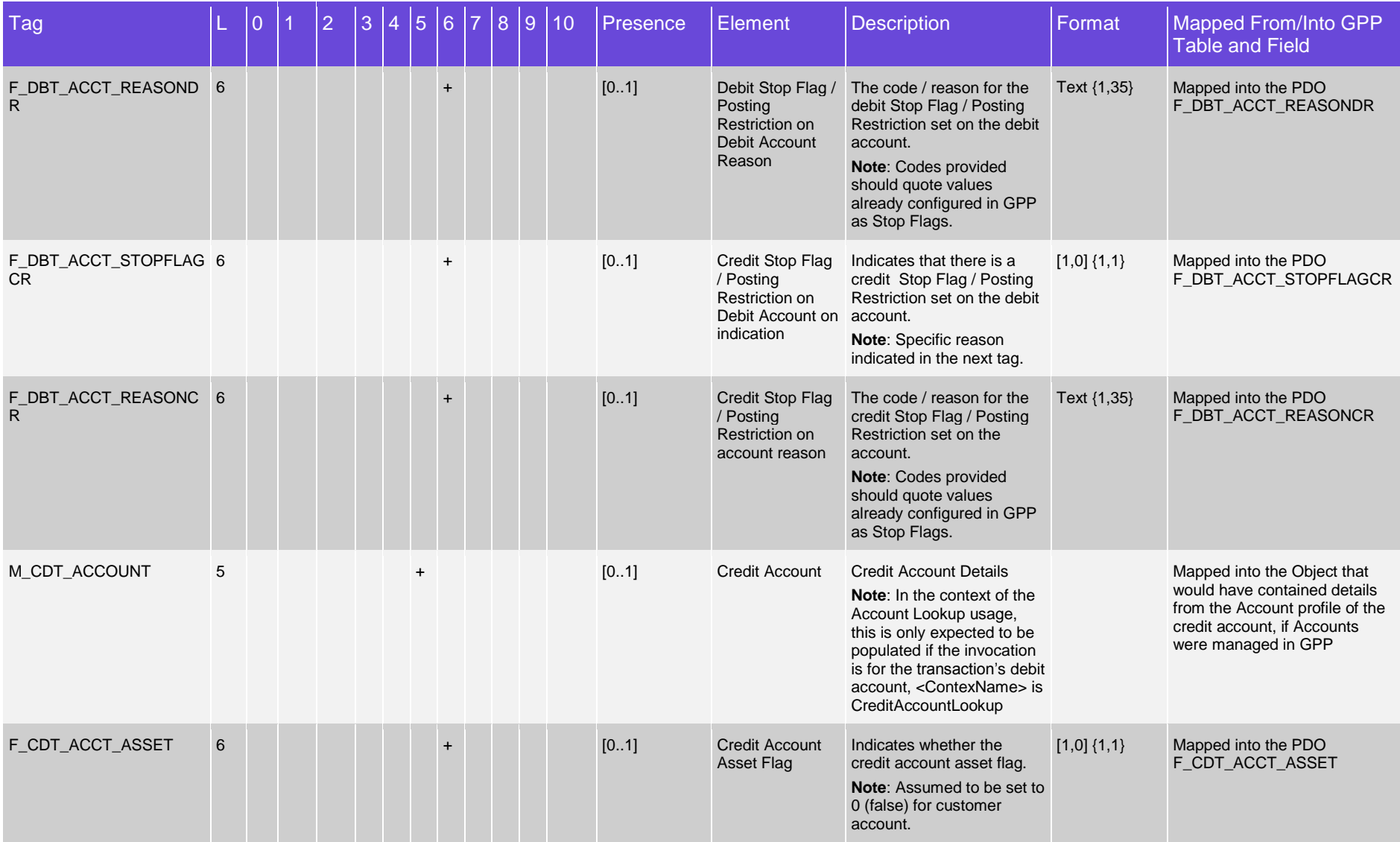

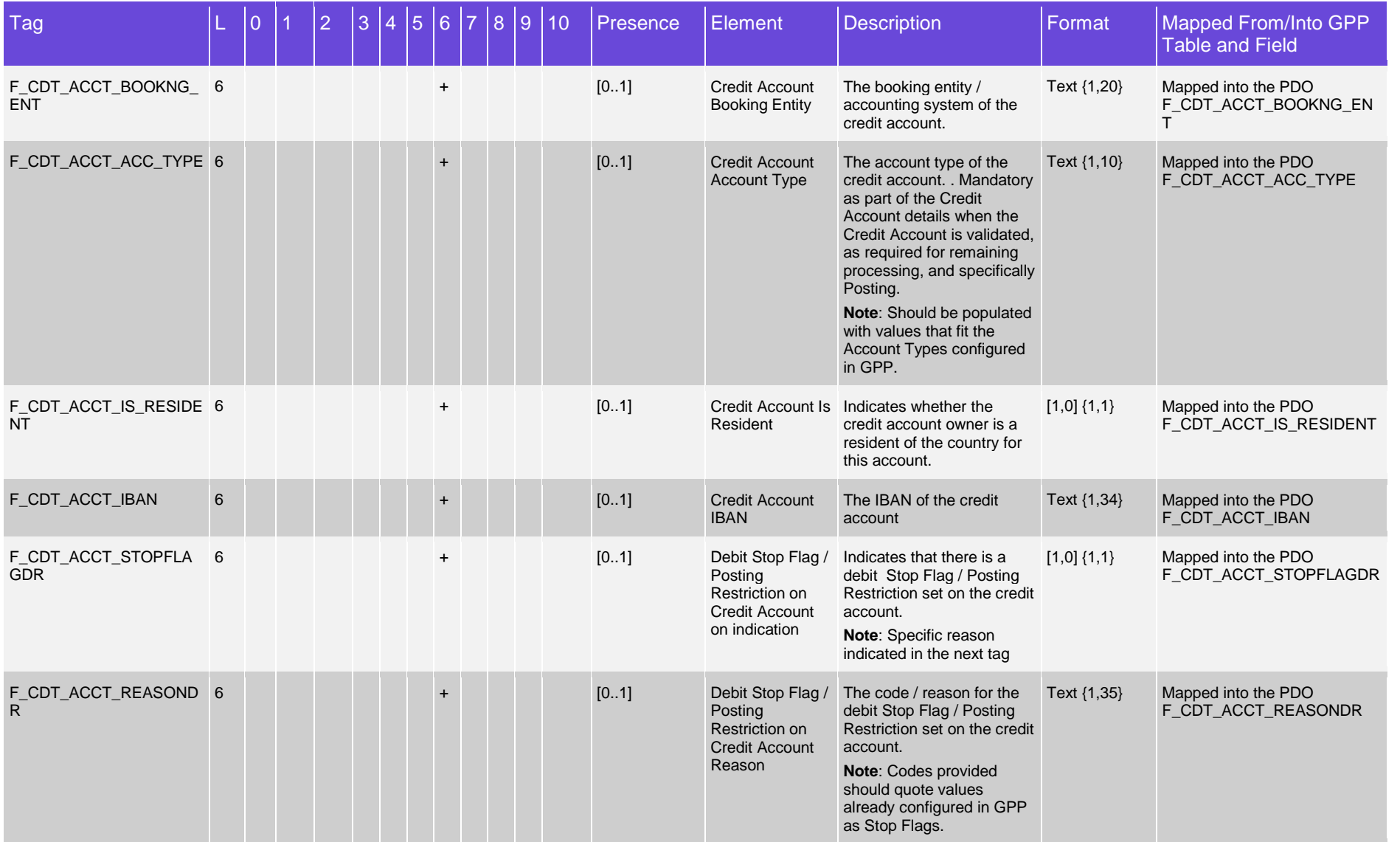

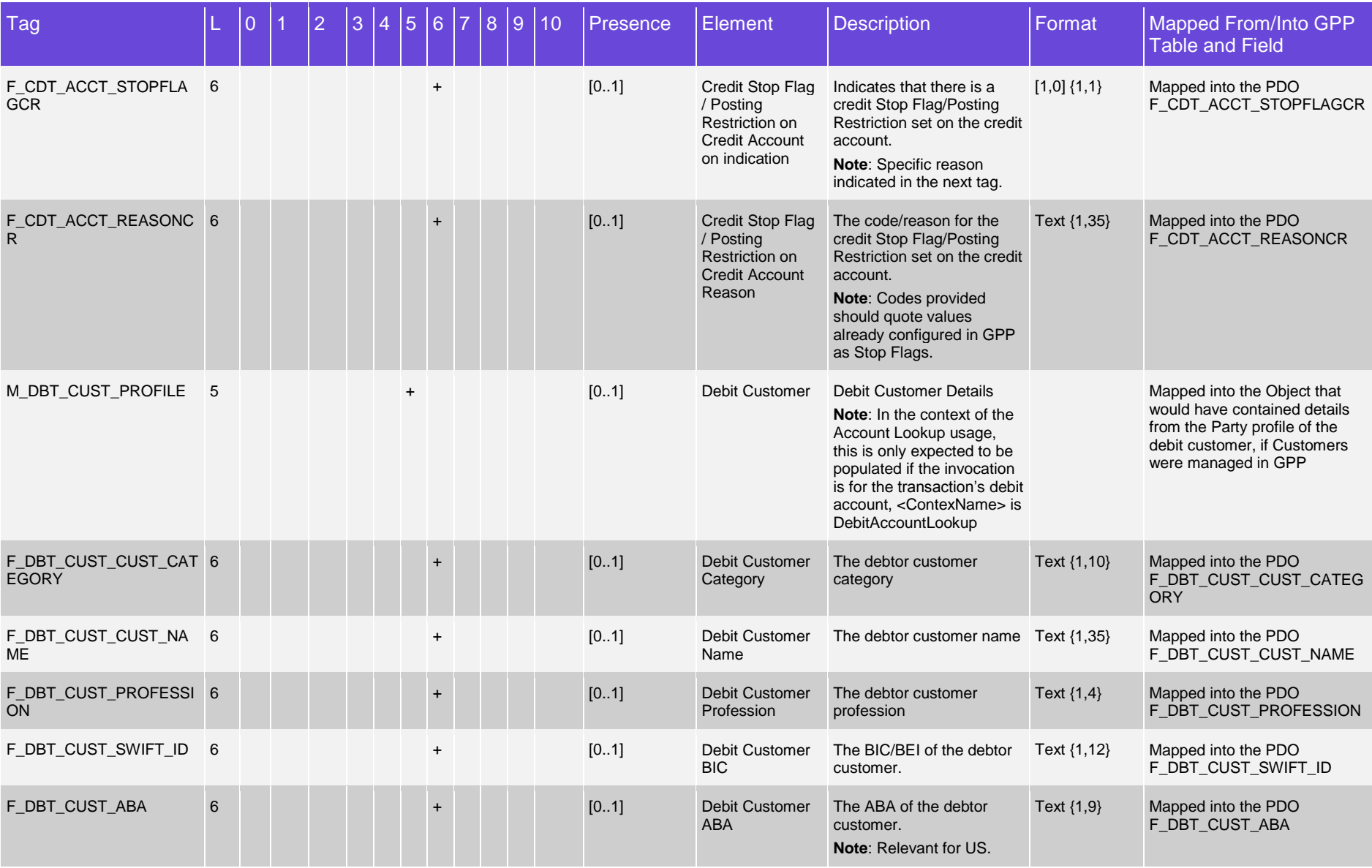

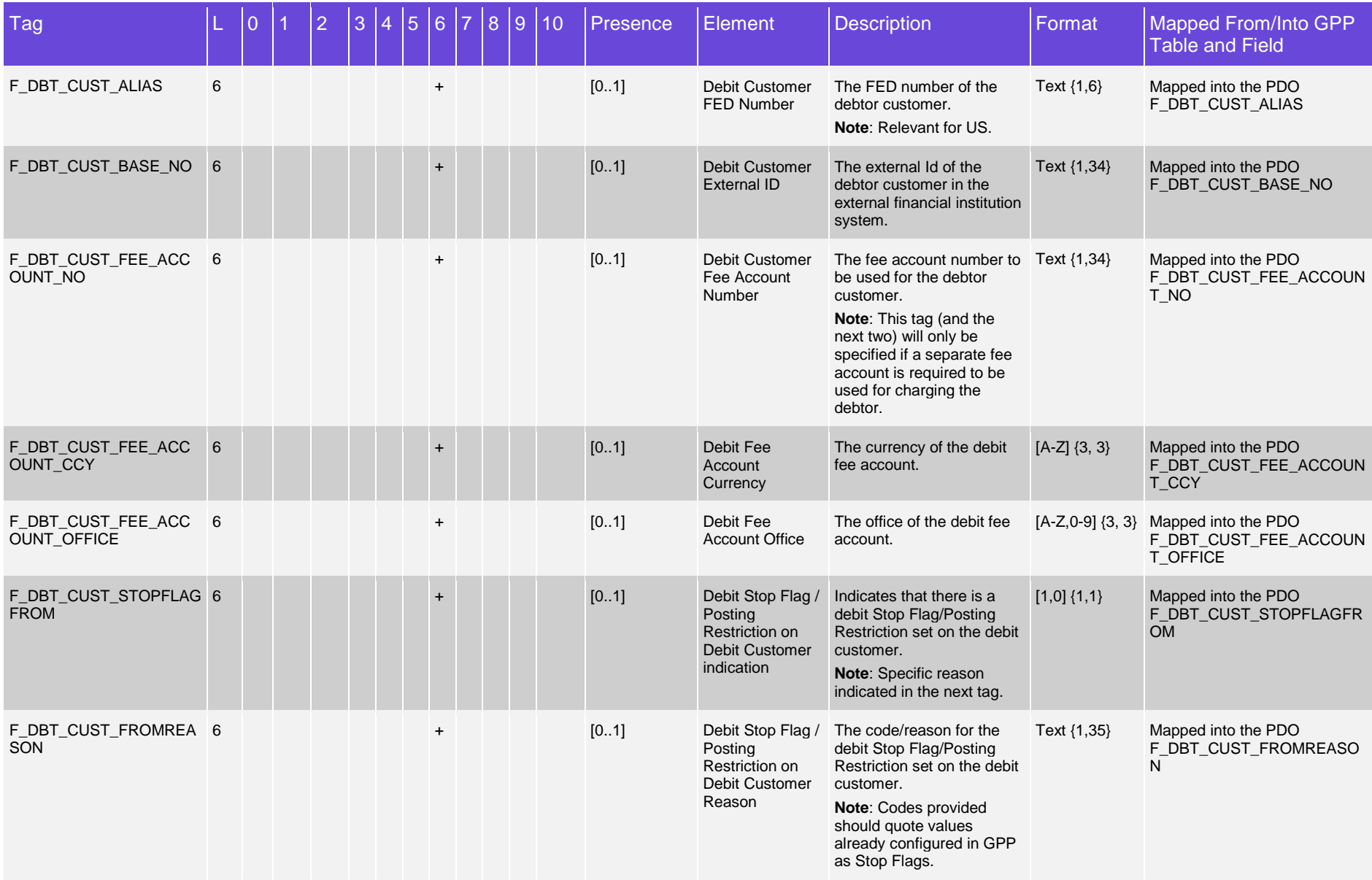

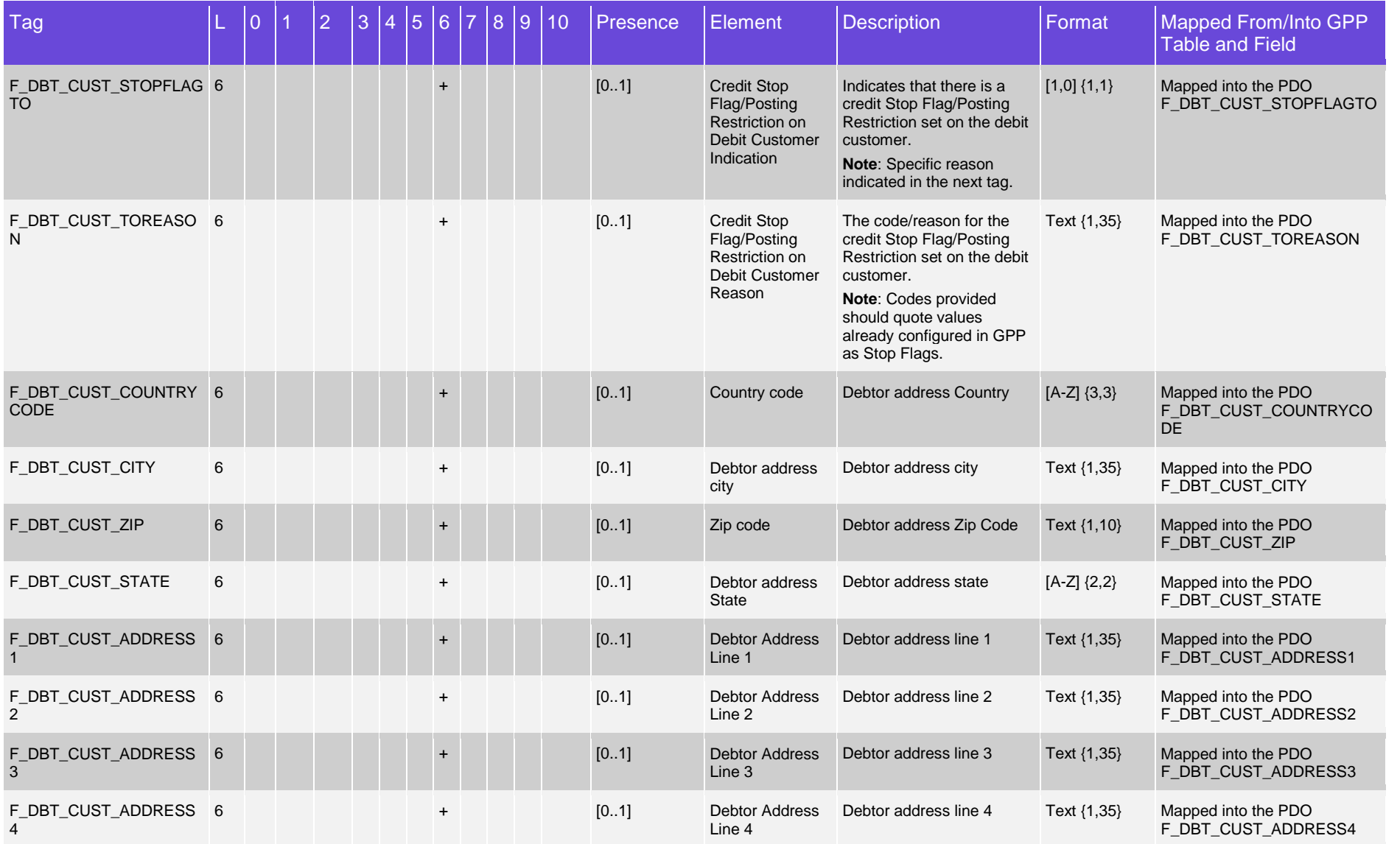

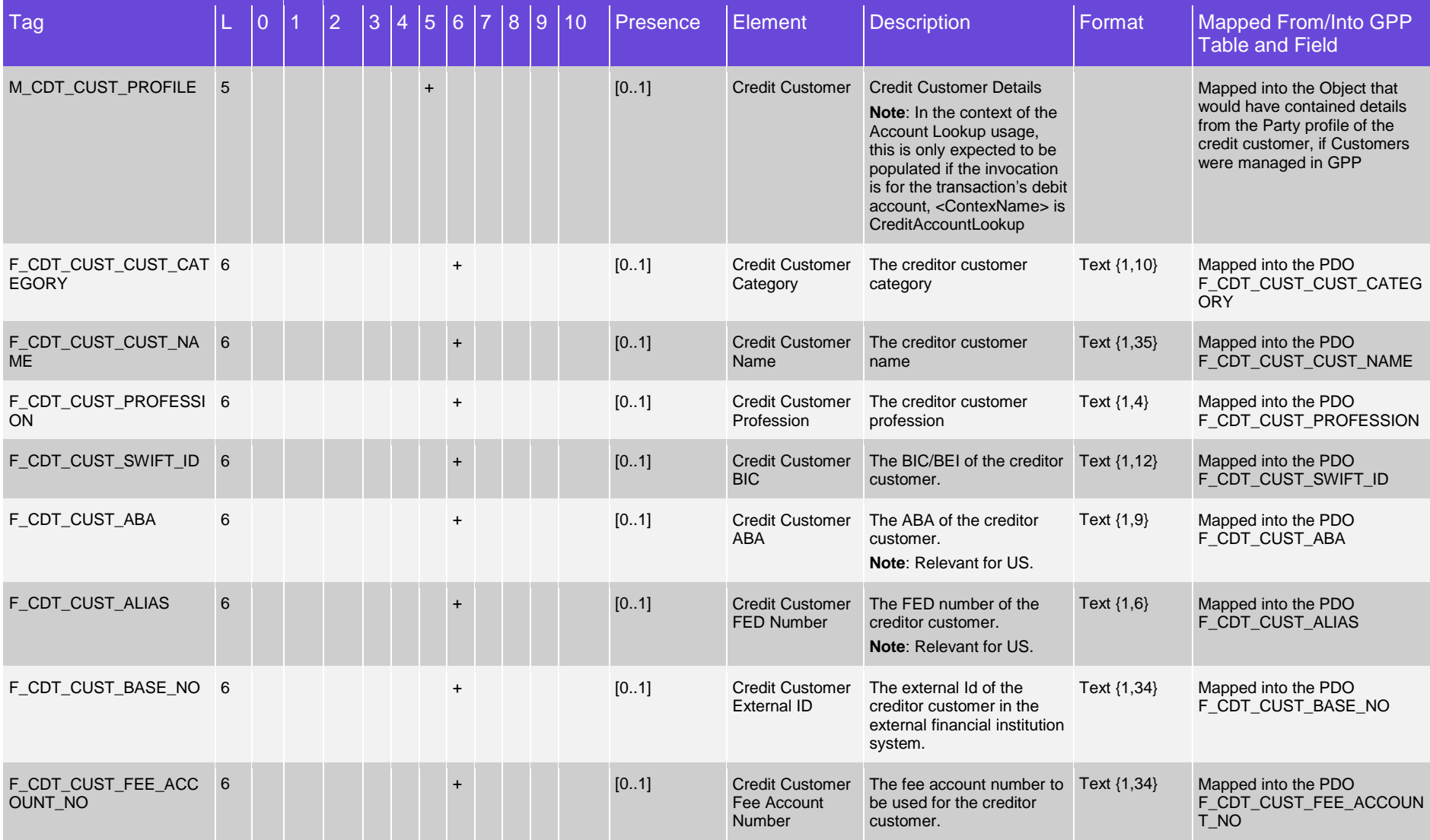

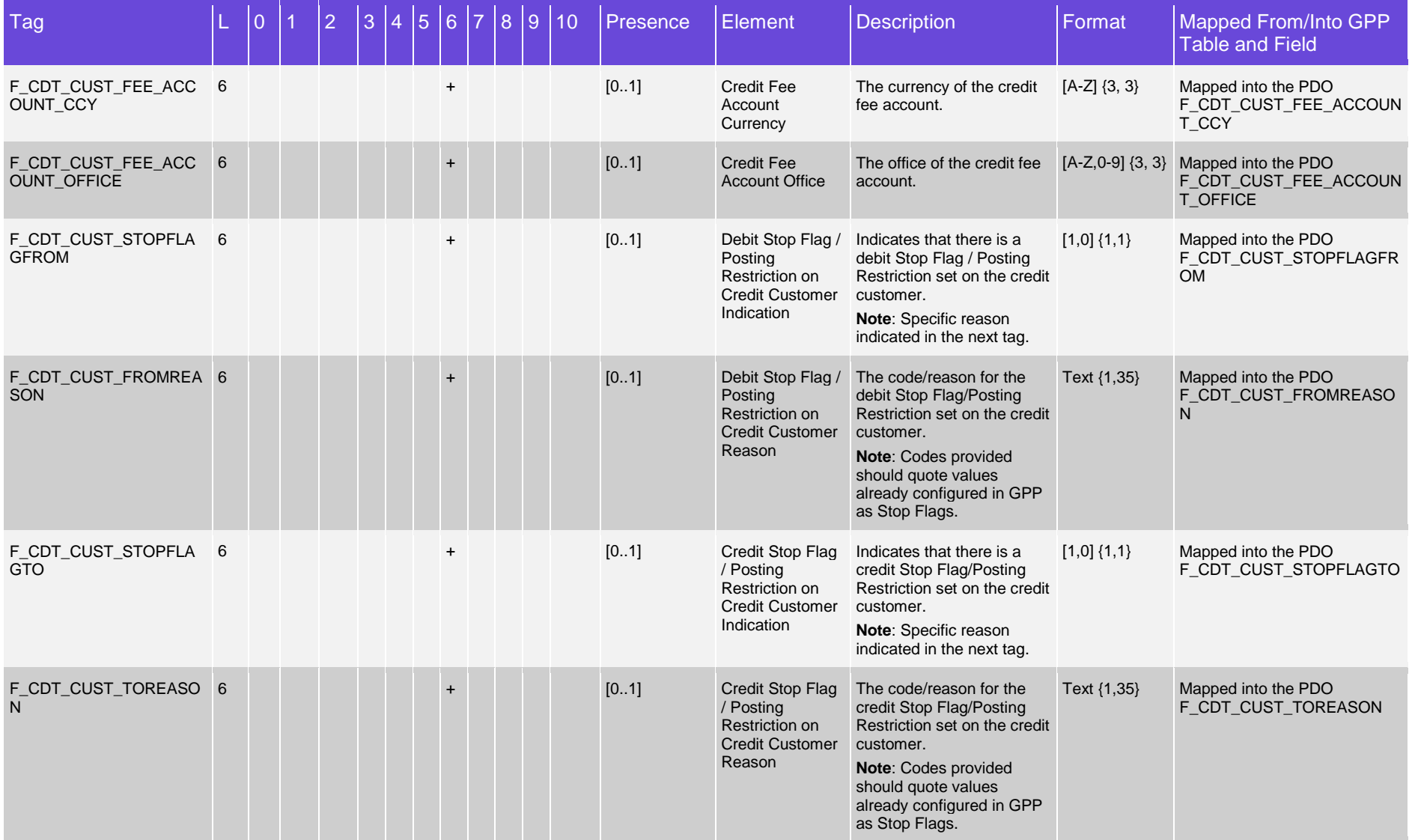

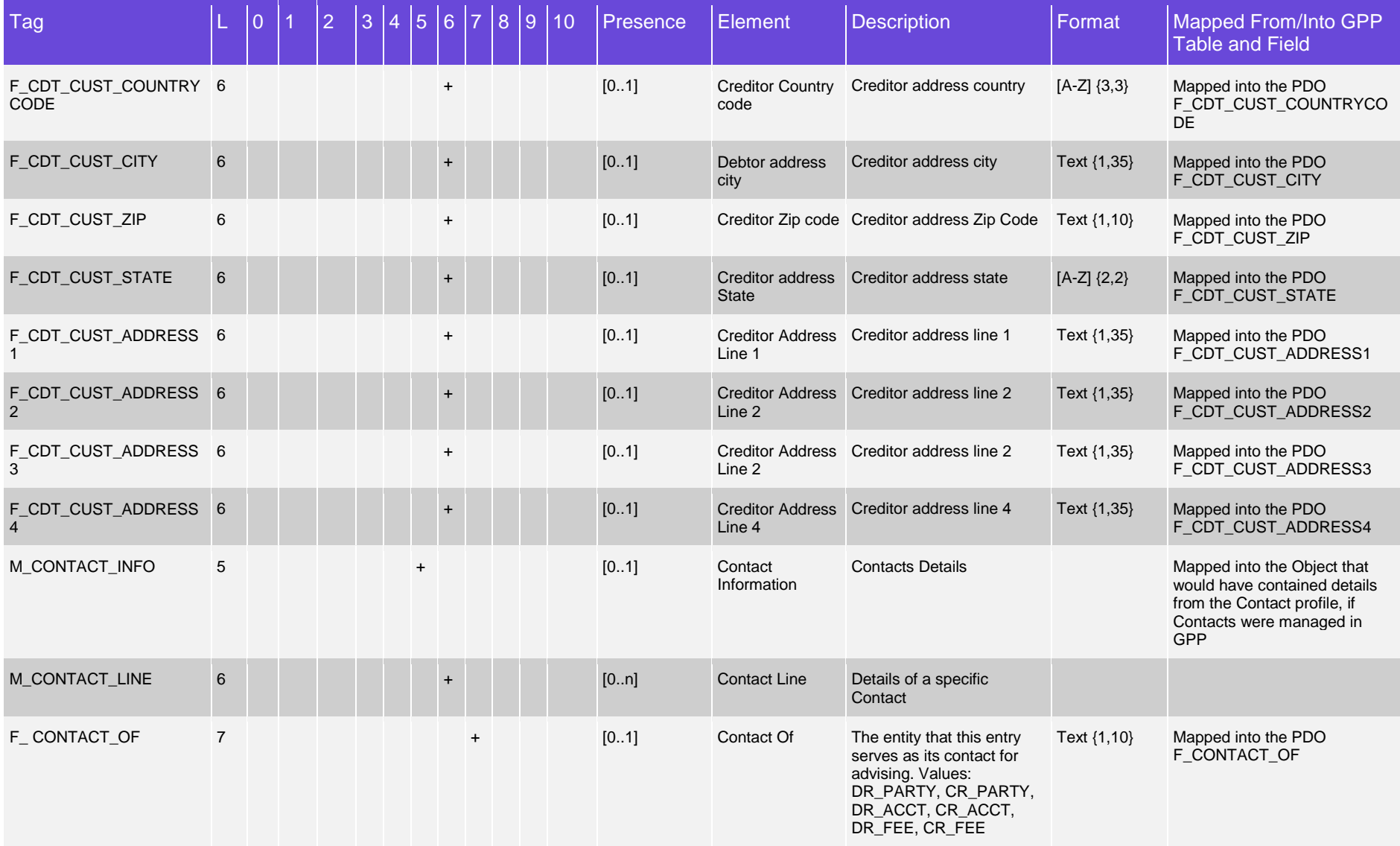

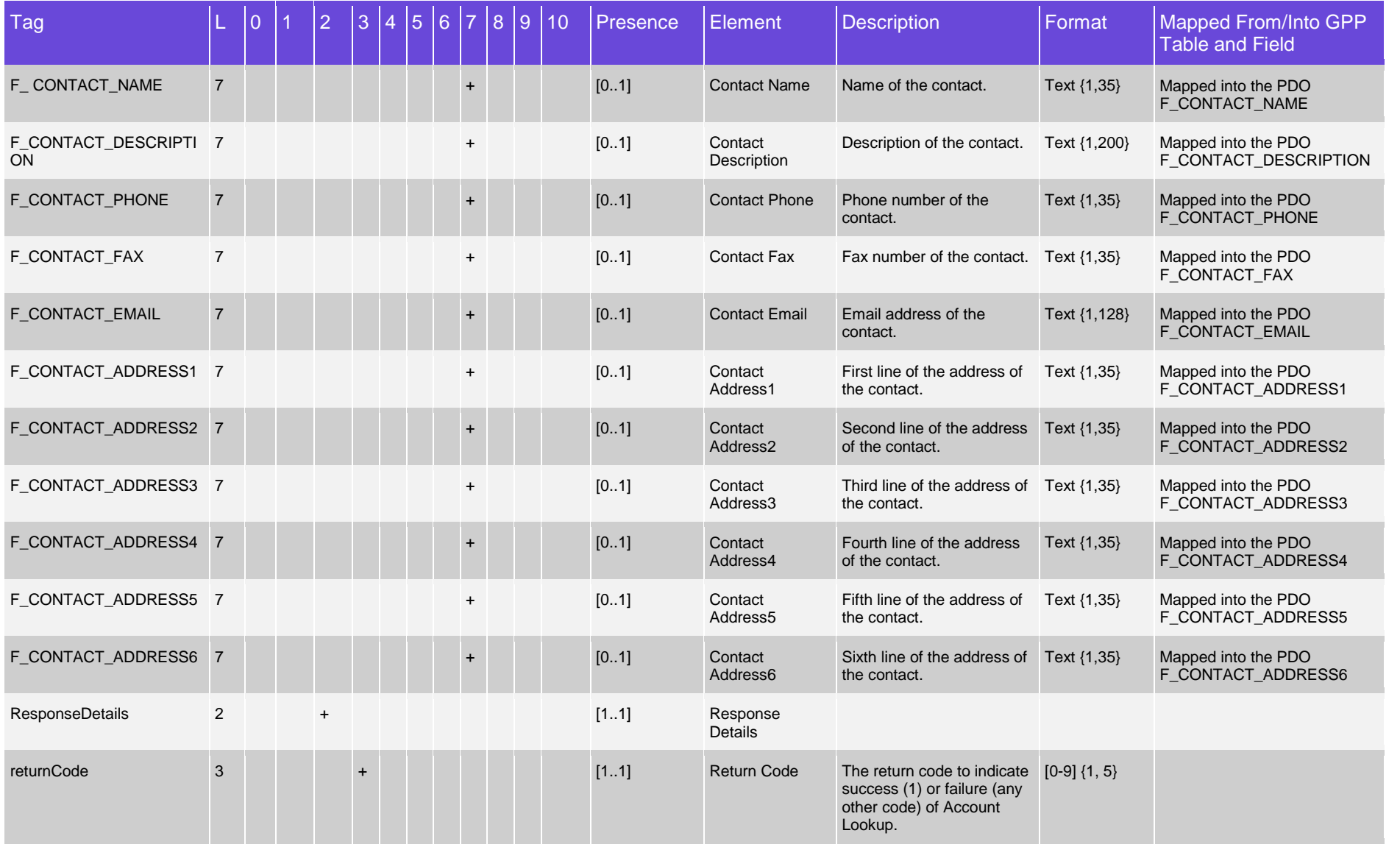

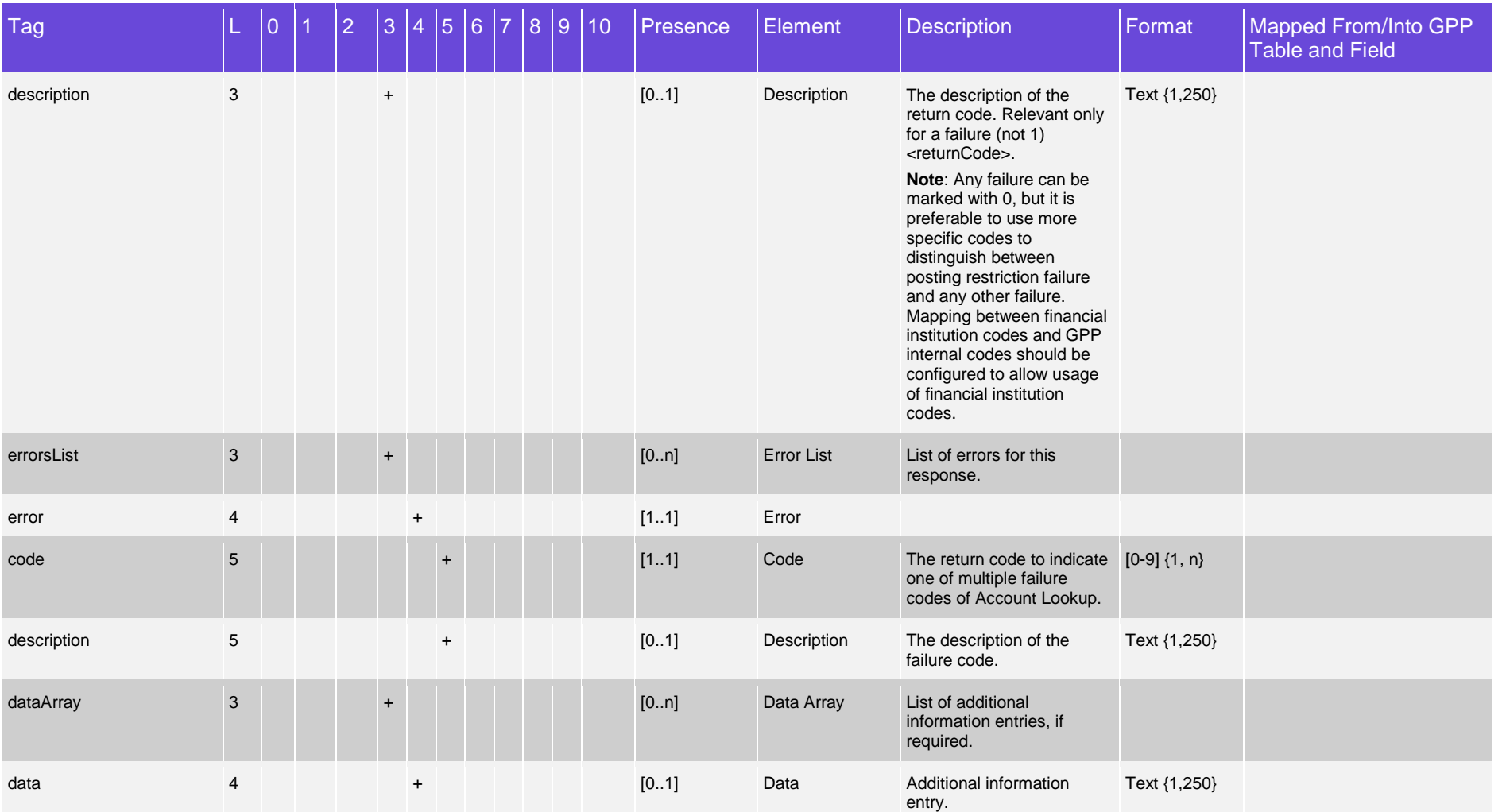

#### <span id="page-30-0"></span>**2.2.2 Minimal Scope + Fees Information Option**

When the financial institution system reports fees to be charged for the specific account/customer, and it is required that GPP will include these fees in the posting for the applicable transaction, the following additional tags can be included in the response.

This functionality is not available for Account Lookup invocation in file handling flows during Pre-Processing Transactions stage (on Source side in Outgoing CTs or DDs).

These additional tags include the <MsgFees> section with the fee information.

Notes**:**

- Only the additional extension (on top of the extension specified in the previous section) is included in the following table. The main tree tags are also included, to show the path where the additional extension should be added in the structure. These tags are marked with grey font. Again, the Pmnt section is optional, although within the Product default scope, and can be excluded from this minimal scope structure.
- When a sub-tree tag is marked with \* the elements underneath it can appear in any order. That is the XSD definition of the list of elements is 'all' and not 'sequence.'

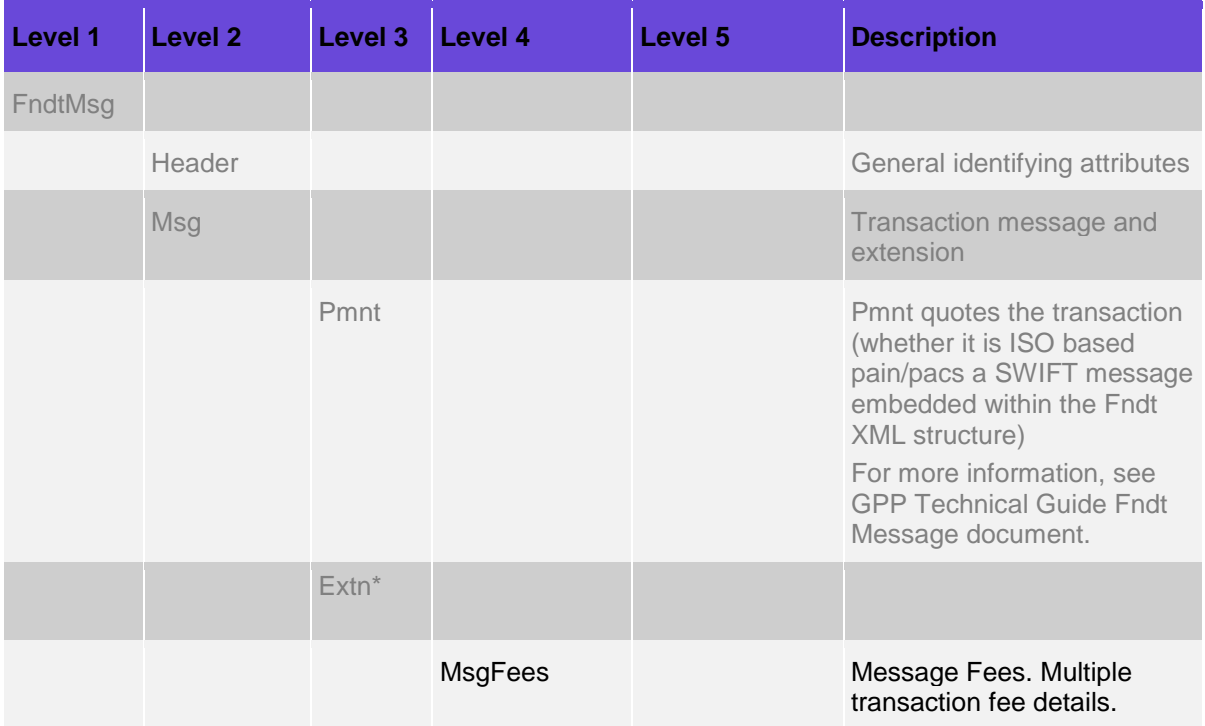

#### **2.2.2.1 Detailed Structure When Using Minimal Scope + Fees Information Option**

When the financial institution system reports fees to be charged for the specific account/customer, and it is required that GPP will include these fees in the posting for the applicable transaction, the following additional tags can be included in the response.

These additional tags are included in the <MsgFees> extension with the fee information.

Notes**:**

- Only additional tags (on top of the tags specified in the previous section) are included in the following table. The main tree tags are also included, to show the path where the additional tags should be added in the structure. These tags are marked with grey font.
- When a sub-tree tag is marked with  $*$  the elements underneath it can appear in any order. That is the XSD definition of the list of elements is 'all' and not 'sequence.'

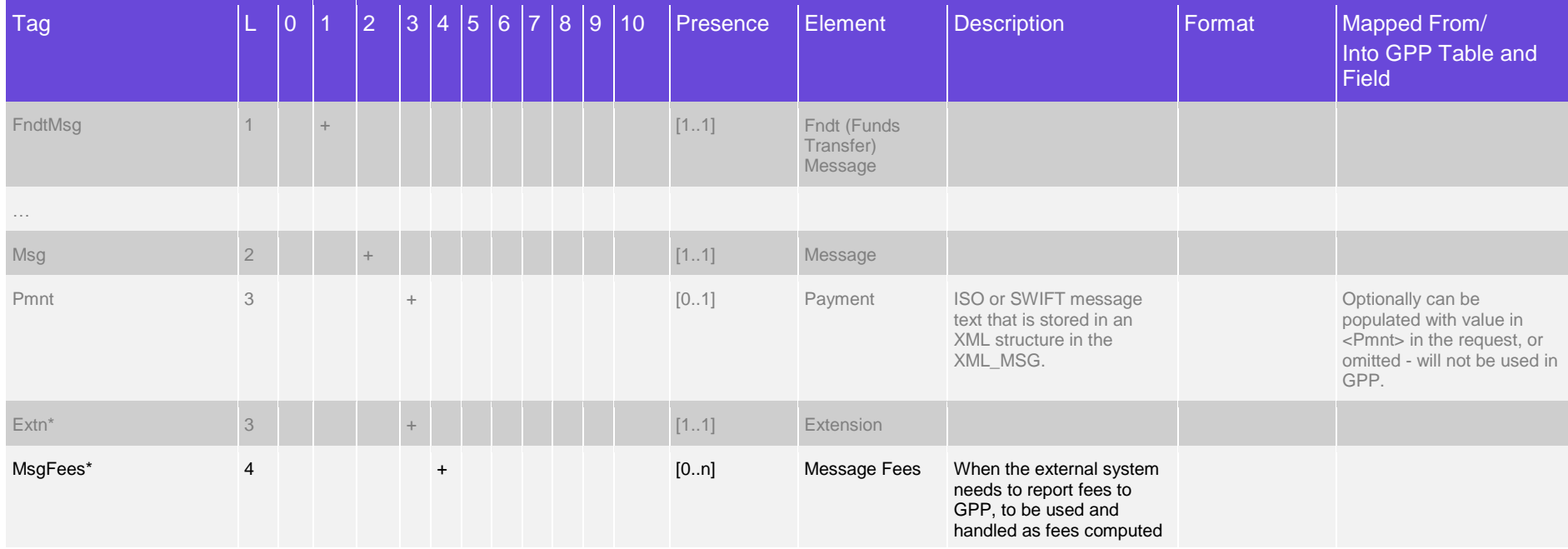

For the conventions of the Presence and Format columns in this table, see Appendix [B: Conventions \(Including Format and Presence\).](#page-38-1)

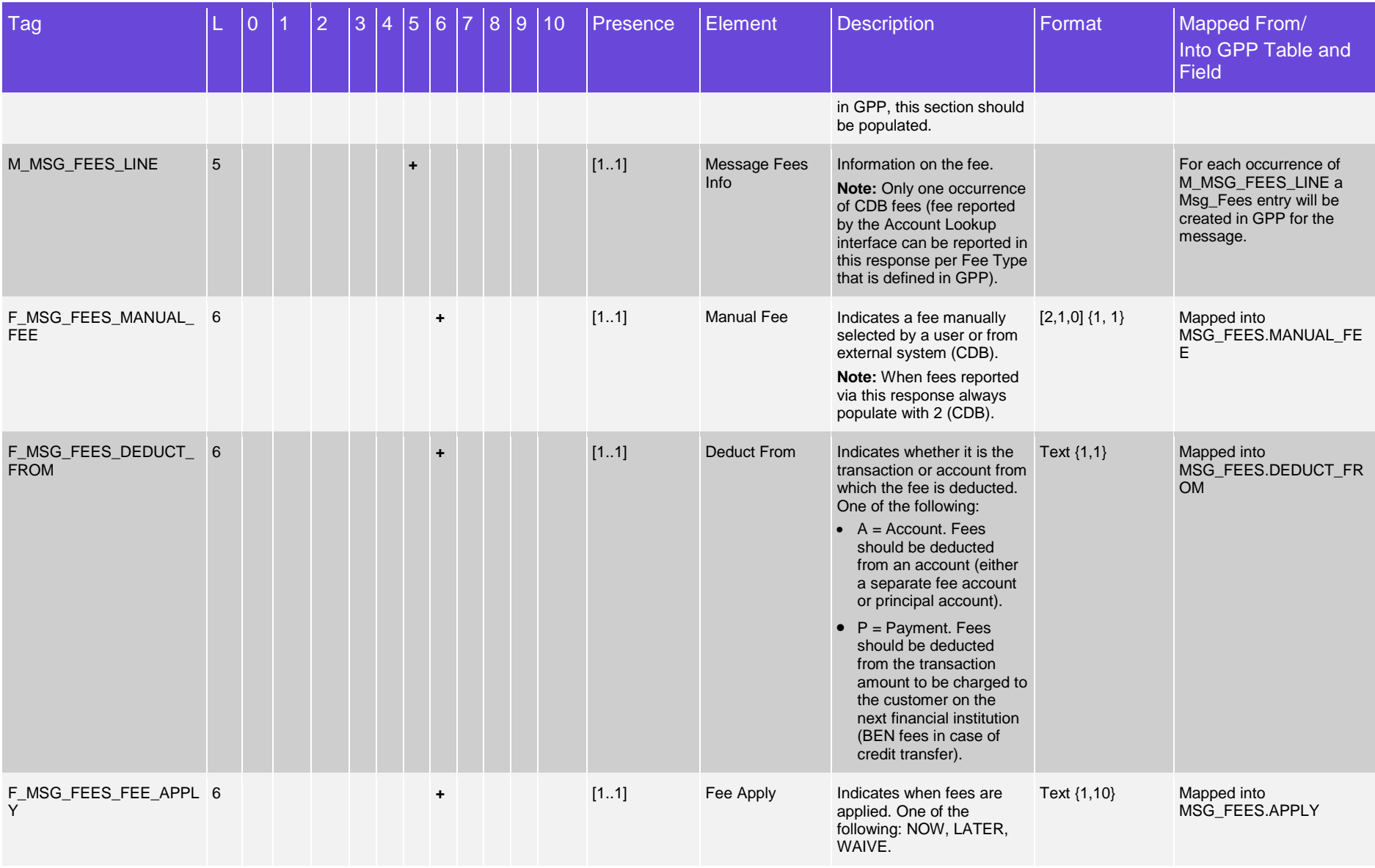

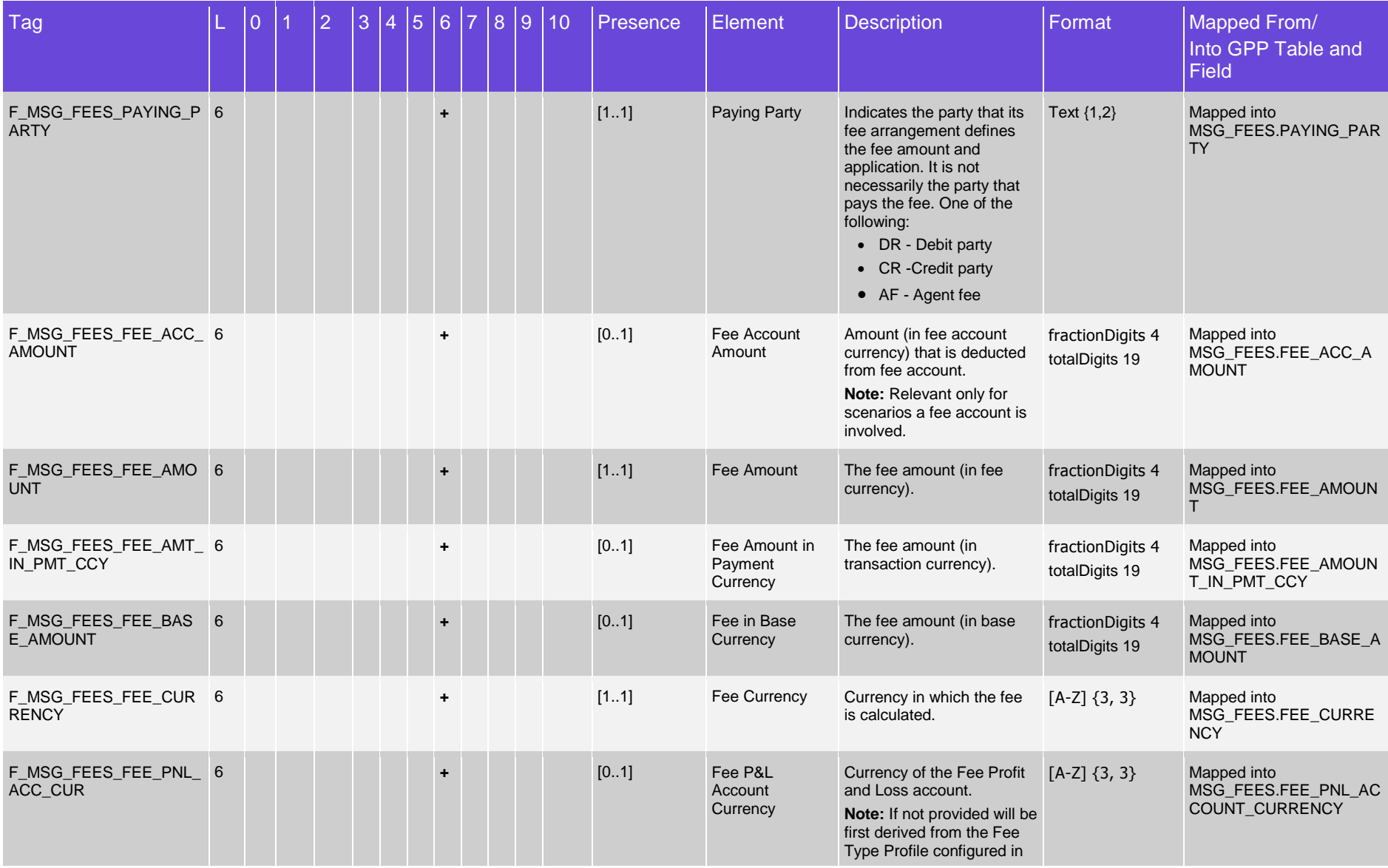

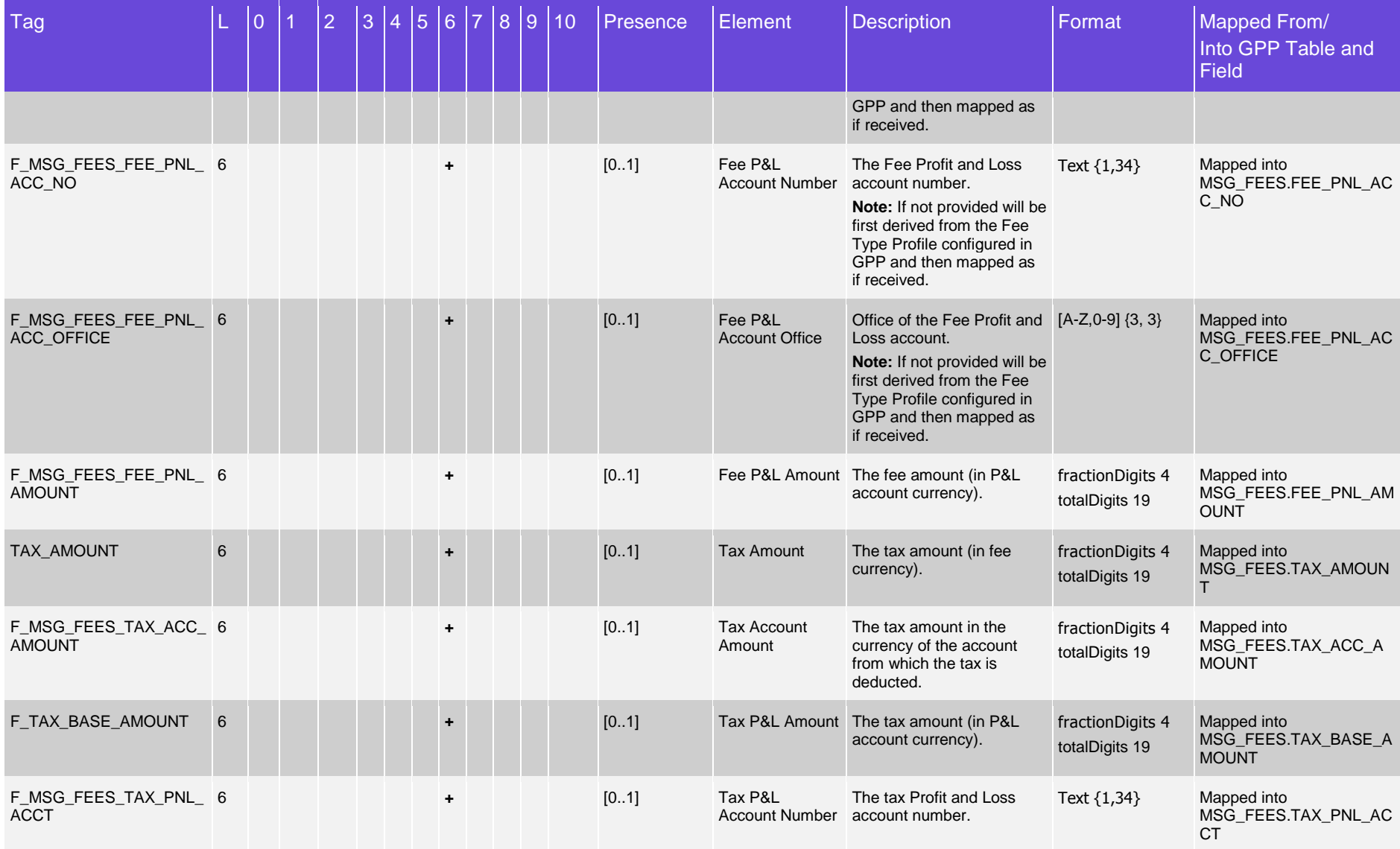

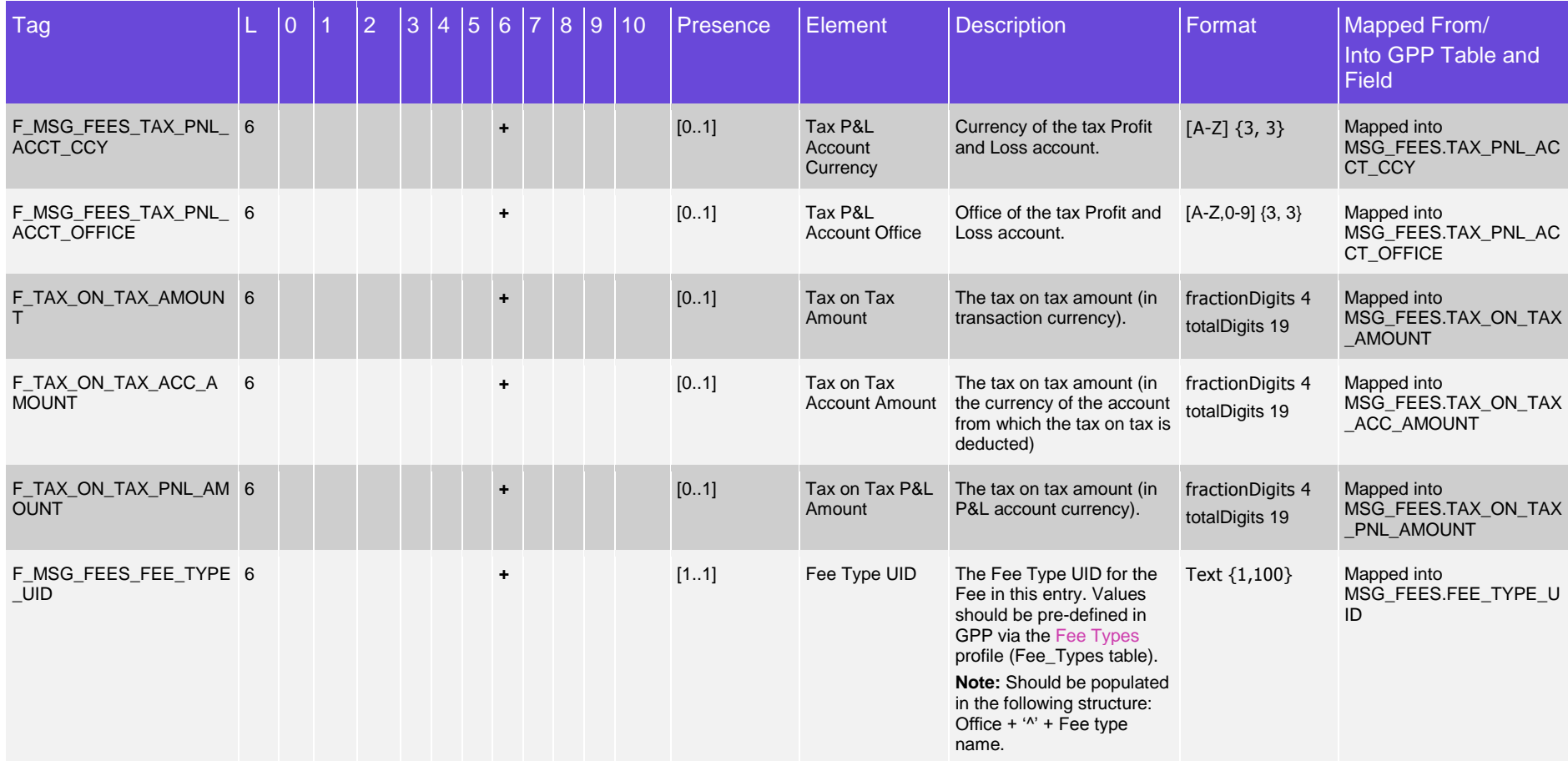

Note: Although the interface supports receiving proprietary return codes for the various failure responses, as long as the appropriate mapping between financial institution's codes and GPP internal codes is pre-configured.

When using the Standard Fndt Message, the FI can also directly use the GPP internal numeric return codes as follows:

- 1 to indicate a Success
- 990 to indicate a Processing/technical error
- 996 to indicate a Posting restriction
- 0 to indicate any error when no specific error handling is required but routing transaction to Repair

## <span id="page-36-0"></span>**3 Usage**

For more information on logic related to STP processing and invocation points of the Account Lookup request, usage of the information provided in the Account Lookup response interface, related manual handling and related configuration see Account Lookup Interface section in the GPP Business Guide System Integration – Single Payment document.

## <span id="page-37-0"></span>**Appendix A: Glossary of Terms**

This table lists the terms used in this guide.

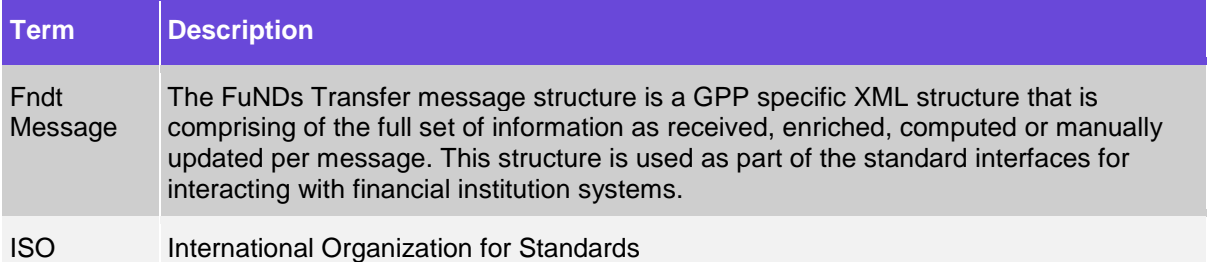

The prefix convention for naming transaction attribute fields is described in this table:

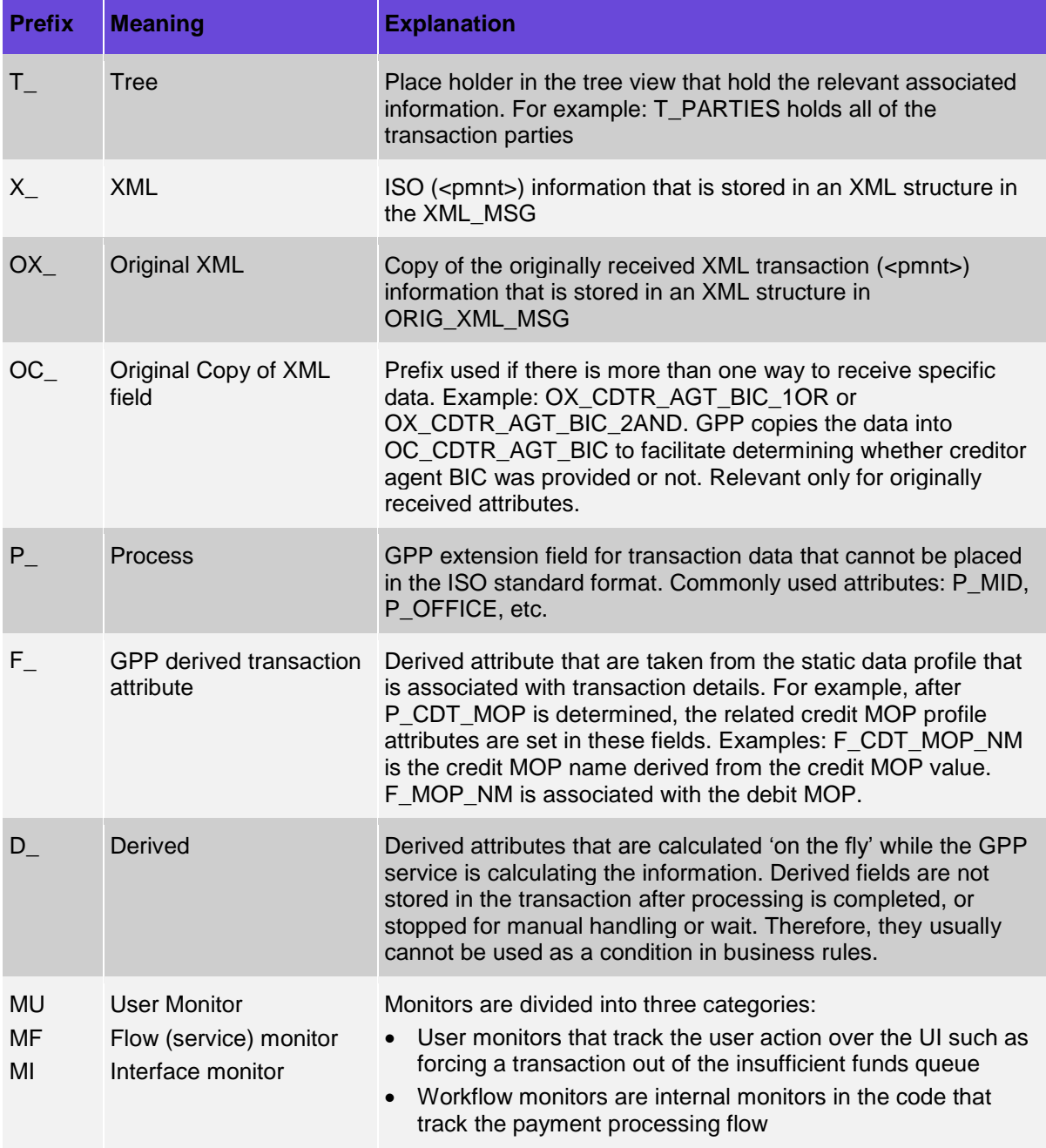

<span id="page-38-1"></span>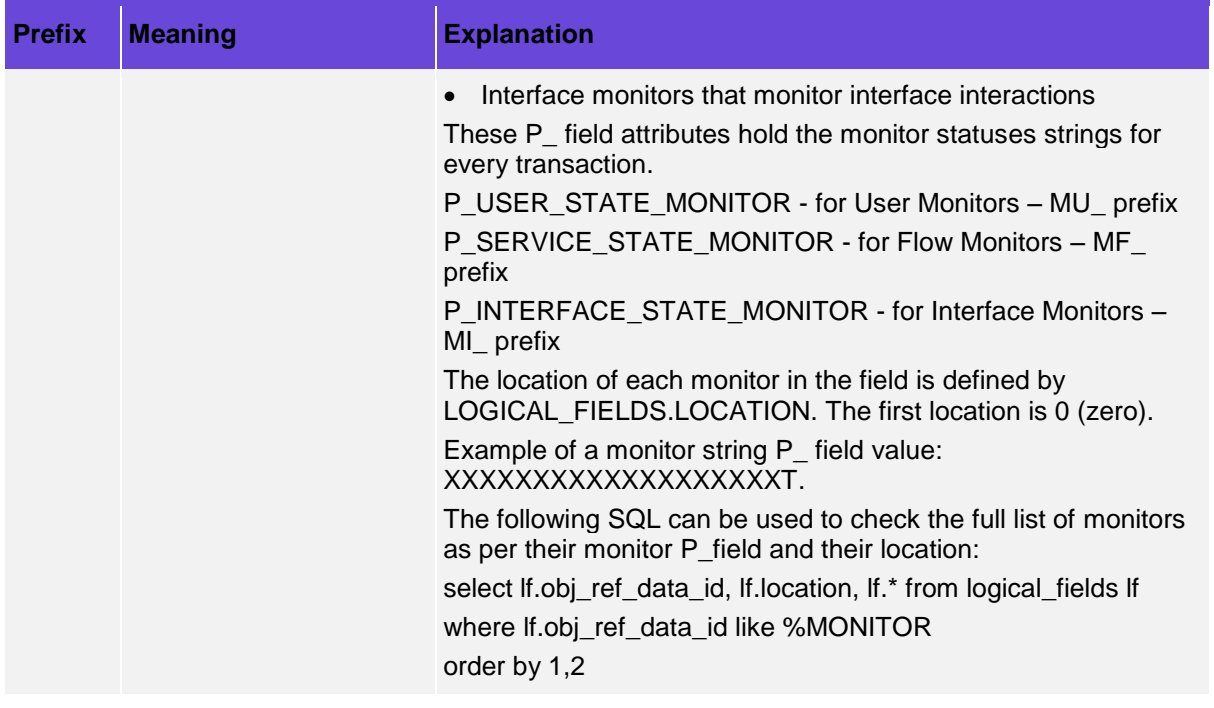

## <span id="page-38-0"></span>**Appendix B: Conventions (Including Format and Presence)**

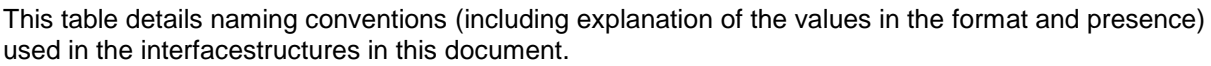

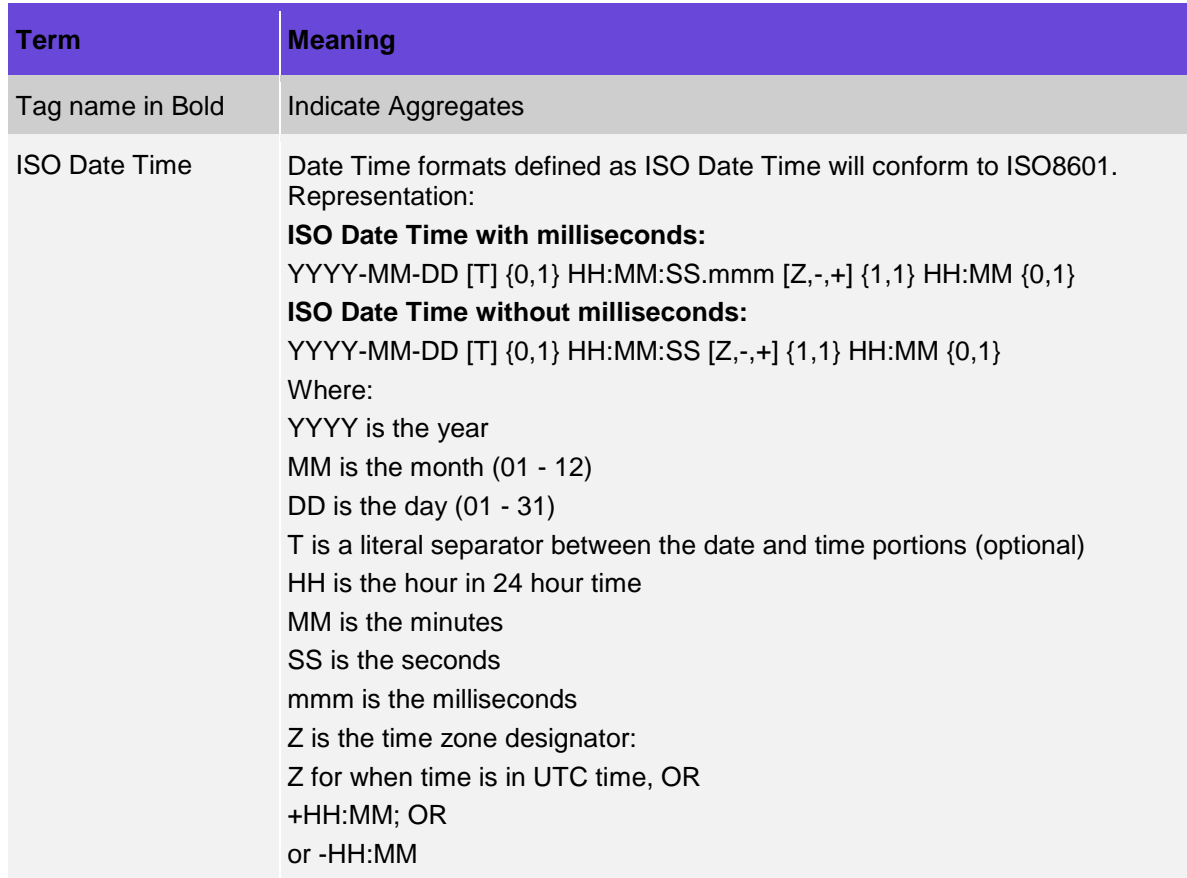

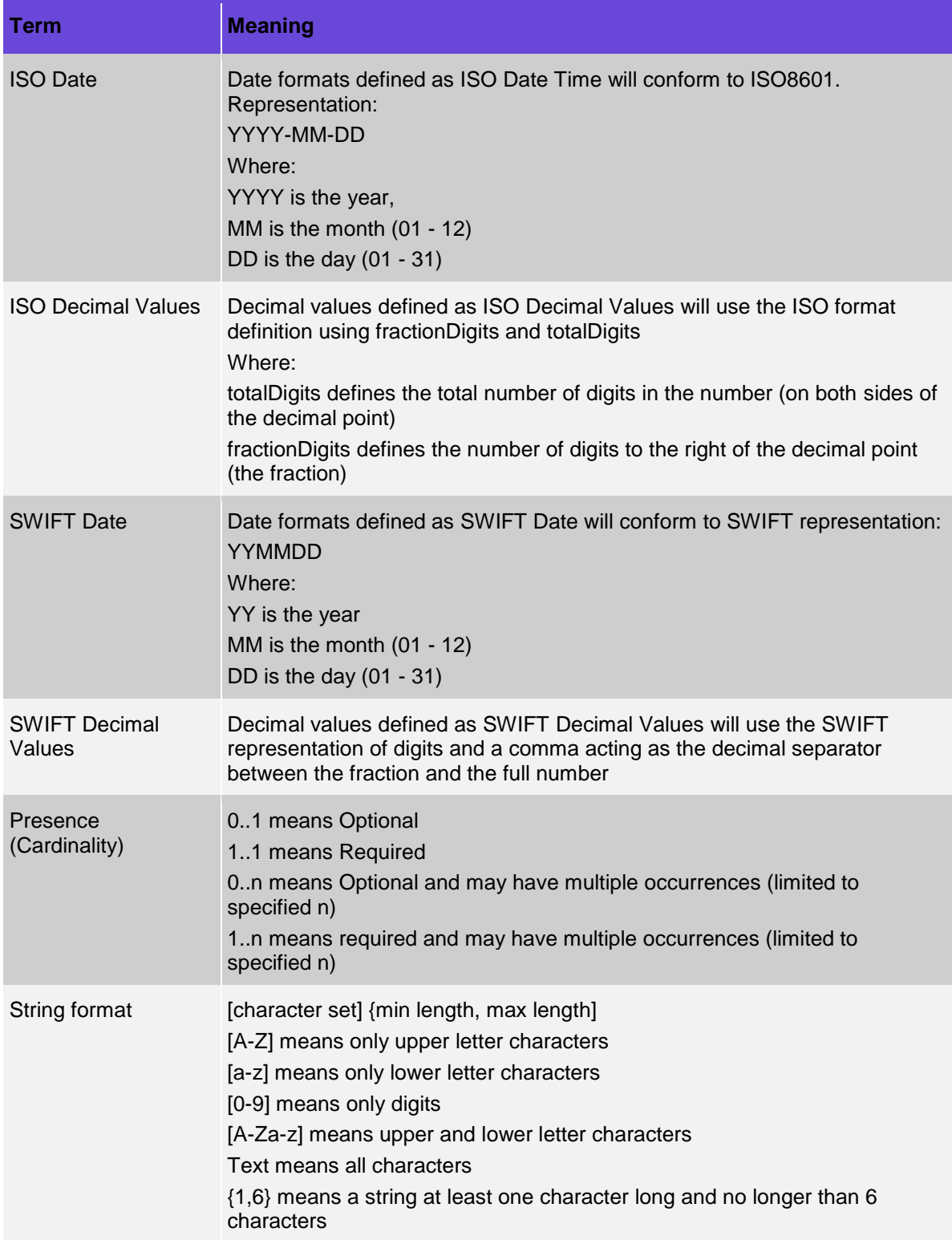

## <span id="page-40-0"></span>**Appendix C: Examples of Requests and Responses**

This section provides a set of request and response type examples:

## <span id="page-40-1"></span>**C.1 Debit Account Lookup Request**

This is an example of an Account Lookup request on the debit account.

```
<FndtMsg>
   <Header>
      <contextName>DebitAccountLookup</contextName>
      <contextLocalName>DRACCLOOK</contextLocalName>
      <credentials>
          <UserID>String</UserID>
         <Role>String</Role>
      </credentials>
      <D_SKIP_PERSIST_ON_ERROR>0</D_SKIP_PERSIST_ON_ERROR>
      <Workflow>String</Workflow>
      <P_MID forCreation="false">11209G4837O30871</P_MID>
      <deliveryTimestamp>2001-12-17T09:30:47-05:00</deliveryTimestamp>
      <P_INIT_SRC_ID>GPP</P_INIT_SRC_ID>
      <EventID>1112223334445556</EventID>
   </Header>
   <Msg>
      <Pmnt>
          …
      </Pmnt>
      <Extn>
         <ProcessingPersistentInfo>
             <DebitSide>
                <P_DBT_ACCT_NB>123456789</P_DBT_ACCT_NB>
                <P_DBT_ACCT_CCY>GBP</P_DBT_ACCT_CCY>
                <P_DBT_ACCT_OFFICE>XX1</P_DBT_ACCT_OFFICE>
             </DebitSide>
          </ProcessingPersistentInfo>
      </Extn>
   </Msg>
</FndtMsg>
```
## <span id="page-40-2"></span>**C.2 Credit Account Lookup Request**

This is an example of an Account Lookup request on the credit account.

```
<FndtMsg>
   <Header>
      <contextName>CreditAccountLookup</contextName>
      <contextLocalName>CRACCLOOK</contextLocalName>
      <credentials>
         <UserID>String</UserID>
          <Role>String</Role>
      </credentials>
      <D_SKIP_PERSIST_ON_ERROR>0</D_SKIP_PERSIST_ON_ERROR>
      <Workflow>String</Workflow>
      <P_MID forCreation="false">11209G4837O30871</P_MID>
      <deliveryTimestamp>2001-12-17T09:30:47-05:00</deliveryTimestamp>
      <P_INIT_SRC_ID>GPP</P_INIT_SRC_ID>
      <EventID>1112223334445556</EventID>
   </Header>
   <Msg>
      \sumPmnt\sum…
      </Pmnt>
      <Extn>
         <ProcessingPersistentInfo>
             <CreditSide>
                <P_CDT_ ACCT_NB>987654321</P_CDT_FEE_ACCT_NB>
                <P_CDT_ ACCT_CCY>USD</P_CDT_FEE_ACCT_CCY>
```

```
<P_CDT_ ACCT_OFFICE>XX1</P_CDT_FEE_ACCT_OFFICE>
             </CreditSide>
          </ProcessingPersistentInfo>
      </Extn>
   </Msg>
</FndtMsg>
```
## <span id="page-41-0"></span>**C.3 Successful Debit Account Lookup Response**

This is an example of a successful Account Lookup response on the debit account. Response returned with debit customer and debit account information and with two associated contacts on the account level.

```
<FndtMsg>
            <Header>
               <contextName>DebitAccountLookup</contextName>
               <contextLocalName>DRACCLOOK</contextLocalName>
               <credentials>
                  <UserID>String</UserID>
                  <Role>String</Role>
               </credentials>
               <Workflow>String</Workflow>
               <P_MID forCreation="false">11209G4837O30871</P_MID>
               <deliveryTimestamp>2001-12-17T09:30:57-05:00</deliveryTimestamp>
               <P_INIT_SRC_ID>HOST_XXX</P_INIT_SRC_ID>
            </Header>
            <Msg>
               <Pmnt/>
               <Extn>
                  <ProcessingPersistentInfo>
                     <DebitSide>
                        <P_DBT_ACCT_NB>123456789</P_DBT_ACCT_NB>
                        <P_DBT_ACCT_CCY>GBP</P_DBT_ACCT_CCY>
                        <P_DBT_ACCT_OFFICE>XX1</P_DBT_ACCT_OFFICE>
                     </DebitSide>
                  </ProcessingPersistentInfo>
                  <ReferenceData>
                     <M_DBT_CUST_PROFILE>
                        <F_DBT_CUST_CUST_CATEGORY>YYY</F_DBT_CUST_CUST_CATEGORY>
                        <F_DBT_CUST_CUST_NAME>Katota Inv Sector FZE</F_DBT_CUST_CUST_NAME>
                        <F_DBT_CUST_PROFESSION>ZZZZ</F_DBT_CUST_PROFESSION>
                        <F_DBT_CUST_SWIFT_ID>BISFAEA1</F_DBT_CUST_SWIFT_ID>
                        <F_DBT_CUST_ABA>211122232</F_DBT_CUST_ABA>
                        <F_DBT_CUST_ALIAS>2111</F_DBT_CUST_ALIAS>
                        <F_DBT_CUST_BASE_NO>XXXYYYMMMTTT</F_DBT_CUST_BASE_NO>
   <F_DBT_CUST_FEE_ACCOUNT_NO>2244667788</F_DBT_CUST_FEE_ACCOUNT_NO>
                        <F_DBT_CUST_FEE_ACCOUNT_CCY>USD</F_DBT_CUST_FEE_ACCOUNT_CCY>
   <F_DBT_CUST_FEE_ACCOUNT_OFFICE>XX1</F_DBT_CUST_FEE_ACCOUNT_OFFICE>
                        <F_DBT_CUST_COUNTRYCODE>AE</F_DBT_CUST_COUNTRYCODE>
                        <F_DBT_CUST_CITY>RAS AL KHAIMAH</F_DBT_CUST_CITY>
                        <F_DBT_CUST_ADDRESS1>Business Center 04, Floor 
6</F_DBT_CUST_ADDRESS1>
                        <F_DBT_CUST_ADDRESS2>Business Park, 610a, Free Trade 
Zon</F_DBT_CUST_ADDRESS2>
                     </M_DBT_CUST_PROFILE>
                     <M_DBT_ACCOUNT>
                        <F_DBT_ACCT_ASSET>1</F_DBT_ACCT_ASSET>
                        <F_DBT_ACCT_BOOKNG_ENT>xxx</F_DBT_ACCT_BOOKNG_ENT>
                        <F_DBT_ACCT_ACC_TYPE>VOS</F_DBT_ACCT_ACC_TYPE>
                        <F_DBT_ACCT_IS_RESIDENT>1</F_DBT_ACCT_IS_RESIDENT>
                     </M_DBT_ACCOUNT>
                     <M_CONTACT_INFO>
                        <M_CONTACT_LINE>
                           <F_CONTACT_OF>DR_ACC</F_CONTACT_OF >
                           <F_CONTACT_NAME>Jack Wilson</F_CONTACT_NAME>
```

```
<F_CONTACT_DESCRIPTION>Relationship 
Manager</F_CONTACT_DESCRIPTION>
                            <F_CONTACT_PHONE>97254222334456</F_CONTACT_PHONE>
                            <F_CONTACT_FAX>97254222334111</F_CONTACT_FAX>
                            <F_CONTACT_EMAIL>jack.wilson@katota.com</F_CONTACT_EMAIL>
                            <F_CONTACT_ADDRESS1>Business Center 04, Floor 
6</F_CONTACT_ADDRESS1>
                            <F_CONTACT_ADDRESS2>Business Park, 610a, Free Trade 
Zon</F_CONTACT_ADDRESS2>
                            <F_CONTACT_ADDRESS3> RAS AL KHAIMAH, 
AE</F_DBT_CUST_ADDRESS3>
                         </M_CONTACT_LINE>
                         <M_CONTACT_LINE>
                            <F_CONTACT_OF>DR_ACC</F_CONTACT_OF >
                            <F_CONTACT_NAME>Laora Adams</F_CONTACT_NAME>
                            <F_CONTACT_DESCRIPTION>Head Relationship 
Manager</F_CONTACT_DESCRIPTION>
                            <F_CONTACT_PHONE>97254222334666</F_CONTACT_PHONE>
                            <F_CONTACT_FAX>97254222334111</F_CONTACT_FAX>
                            <F_CONTACT_EMAIL>laora.adams@katota.com</F_CONTACT_EMAIL>
                            <F_CONTACT_ADDRESS1>Business Center 04, Floor 
6</F_CONTACT_ADDRESS1>
                            <F_CONTACT_ADDRESS2>Business Park, 610a, Free Trade 
Zon</F_CONTACT_ADDRESS2>
                            <F_CONTACT_ADDRESS3> RAS AL KHAIMAH, AE</F_CONTACT_ADDRESS3>
                         </M_CONTACT_LINE>
                     </M_CONTACT_INFO>
                  </ReferenceData>
                  <BinrayContent/>
               </Extn>
            </Msg>
            <ResponseDetails>
               <returnCode>1</returnCode>
               <description>Account Lookup success</description>
            </ResponseDetails>
         </FndtMsg>
```
## <span id="page-42-0"></span>**C.4 Successful Credit Account Lookup Response**

This is an example of a successful Account Lookup response on the credit account. Response returned with credit customer and credit account information and with one associated contact on the account level.

```
<FndtMsg>
   <Header>
      <contextName>CreditAccountLookup</contextName>
      <contextLocalName>CRACCLOOK</contextLocalName>
      <credentials>
         <UserID>String</UserID>
          <Role>String</Role>
      </credentials>
      <Workflow>String</Workflow>
      <P_MID forCreation="false">11209G4837O30871</P_MID>
      <deliveryTimestamp>2001-12-17T09:30:57-05:00</deliveryTimestamp>
      <P_INIT_SRC_ID>HOST_XXX</P_INIT_SRC_ID>
   </Header>
   <Msg>
      ZPmnt/><Extn>
          <ProcessingPersistentInfo>
             <CreditSide>
                <P_CDT_ACCT_NB>123456789</P_CDT_ACCT_NB>
                <P_CDT_ACCT_CCY>GBP</P_CDT_ACCT_CCY>
                <P_CDT_ACCT_OFFICE>XX1</P_CDT_ACCT_OFFICE>
             </CreditSide>
          </ProcessingPersistentInfo>
          <ReferenceData>
             <M_CDT_CUST_PROFILE>
```
<F\_CDT\_CUST\_CUST\_CATEGORY>YYY</F\_CDT\_CUST\_CUST\_CATEGORY> <F\_CDT\_CUST\_CUST\_NAME>Katota Inv Sector FZE</F\_CDT\_CUST\_CUST\_NAME> <F\_CDT\_CUST\_PROFESSION>ZZZZ</F\_CDT\_CUST\_PROFESSION> <F\_CDT\_CUST\_SWIFT\_ID>BISFAEA1</F\_CDT\_CUST\_SWIFT\_ID> <F\_CDT\_CUST\_ABA>211122232</F\_CDT\_CUST\_ABA> <F\_CDT\_CUST\_ALIAS>2111</F\_CDT\_CUST\_ALIAS> <F\_CDT\_CUST\_BASE\_NO>XXXYYYMMMTTT</F\_CDT\_CUST\_BASE\_NO> <F\_CDT\_CUST\_FEE\_ACCOUNT\_NO>2244667788</F\_CDT\_CUST\_FEE\_ACCOUNT\_NO> <F\_CDT\_CUST\_FEE\_ACCOUNT\_CCY>USD</F\_CDT\_CUST\_FEE\_ACCOUNT\_CCY> <F\_CDT\_CUST\_FEE\_ACCOUNT\_OFFICE>XX1</F\_CDT\_CUST\_FEE\_ACCOUNT\_OFFICE> <F\_CDT\_CUST\_COUNTRYCODE>AE</F\_CDT\_CUST\_COUNTRYCODE> <F\_CDT\_CUST\_CITY>RAS AL KHAIMAH</F\_CDT\_CUST\_CITY> <F\_CDT\_CUST\_ADDRESS1>Business Center 04, Floor 6</F\_CDT\_CUST\_ADDRESS1> <F\_CDT\_CUST\_ADDRESS2>Business Park, 610a, Free Trade Zon</F\_CDT\_CUST\_ADDRESS2> </M\_CDT\_CUST\_PROFILE> <M\_CDT\_ACCOUNT> <F\_CDT\_ACCT\_ASSET>1</F\_CDT\_ACCT\_ASSET> <F\_CDT\_ACCT\_BOOKNG\_ENT>xxx</F\_CDT\_ACCT\_BOOKNG\_ENT> <F\_CDBT\_ACCT\_ACC\_TYPE>VOS</F\_CDT\_ACCT\_ACC\_TYPE> <F\_CDT\_ACCT\_IS\_RESIDENT>1</F\_CDT\_ACCT\_IS\_RESIDENT > </M\_CDT\_ACCOUNT> <M\_CONTACT\_INFO> <M\_CONTACT\_LINE> <F\_CONTACT\_OF>CR\_ACC</F\_CONTACT\_OF > <F\_CONTACT\_NAME>Jack Wilson</F\_CONTACT\_NAME> <F\_CONTACT\_DESCRIPTION>Relationship Manager</F\_CONTACT\_DESCRIPTION> <F\_CONTACT\_PHONE>97254222334456</F\_CONTACT\_PHONE> <F\_CONTACT\_FAX>97254222334111</F\_CONTACT\_FAX> <F\_CONTACT\_EMAIL>jack.wilson@katota.com</F\_CONTACT\_EMAIL> <F\_CONTACT\_ADDRESS1>Business Center 04, Floor 6</F\_DBT\_CUST\_ADDRESS1> <F\_CONTACT\_ADDRESS2>Business Park, 610a, Free Trade Zon</F\_CONTACT\_ADDRESS2> <F\_CONTACT\_ADDRESS3> RAS AL KHAIMAH, AE</F\_DBT\_CUST\_ADDRESS3> </M\_CONTACT\_LINE > </M\_CONTACT\_INFO> </ReferenceData> <BinrayContent/> </Extn> </Msg> <ResponseDetails> <returnCode>1</returnCode> <description>Account Lookup success</description> </ResponseDetails> </FndtMsg>

## <span id="page-43-0"></span>**C.5 Successful Debit Account Lookup Response with Fees**

This is an example of a successful Account Lookup response on the debit account. Response returned with credit customer and credit account information and with one fee for Processing Fee Type, which was pre-calculated in the HOST system and is required to be included in the processing and calculation of fees and later posting for the transaction.

```
<FndtMsg>
   <Header>
      <contextName>DebitAccountLookup</contextName>
      <contextLocalName>DRACCLOOK</contextLocalName>
      <credentials>
          <UserID>String</UserID>
          <Role>String</Role>
      </credentials>
      <Workflow>String</Workflow>
```
<P\_MID forCreation="false">11209G4837O30871</P\_MID> <deliveryTimestamp>2001-12-17T09:30:57-05:00</deliveryTimestamp> <P\_INIT\_SRC\_ID>HOST\_XXX</P\_INIT\_SRC\_ID> </Header> <Msg> <Pmnt/> <Extn> <MsgFees> <M\_MSG\_FEES\_LINE> <F\_MSG\_FEES\_MANUAL\_FEE>2</F\_MSG\_FEES\_MANUAL\_FEE> <F\_MSG\_FEES\_DEDUCT\_FROM>A</F\_MSG\_FEES\_DEDUCT\_FROM> <F\_MSG\_FEES\_FEE\_APPLY>NOW</F\_MSG\_FEES\_FEE\_APPLY> <F\_MSG\_FEES\_PAYING\_PARTY>DR</F\_MSG\_FEES\_PAYING\_PARTY> <F\_MSG\_FEES\_FEE\_ACC\_AMOUNT>16.7</F\_MSG\_FEES\_FEE\_ACC\_AMOUNT> <F\_MSG\_FEES\_FEE\_AMOUNT>10</F\_MSG\_FEES\_FEE\_AMOUNT> <F\_MSG\_FEES\_FEE\_AMT\_IN\_PMT\_CCY>10</F\_MSG\_FEES\_FEE\_AMT\_IN\_PMT\_CCY> <F\_MSG\_FEES\_FEE\_BASE\_AMOUNT>10</F\_MSG\_FEES\_FEE\_BASE\_AMOUNT> <F\_MSG\_FEES\_FEE\_CURRENCY>GBP</F\_MSG\_FEES\_FEE\_CURRENCY> <F\_MSG\_FEES\_FEE\_PNL\_ACC\_CUR>GBP</F\_MSG\_FEES\_FEE\_PNL\_ACC\_CUR> <F\_MSG\_FEES\_FEE\_PNL\_ACC\_NO>9988776655</F\_MSG\_FEES\_FEE\_PNL\_ACC\_NO> <F\_MSG\_FEES\_PNL\_ACC\_OFFICE>XX1</F\_MSG\_FEES\_PNL\_ACC\_OFFICE> <F\_MSG\_FEES\_FEE\_PNL\_AMOUNT>10</F\_MSG\_FEES\_FEE\_PNL\_AMOUNT> <F\_TAX\_AMOUNT>1</F\_TAX\_AMOUNT> <F\_MSG\_FEES\_TAX\_ACC\_AMOUNT>1</F\_MSG\_FEES\_TAX\_ACC\_AMOUNT> <F\_MSG\_FEES\_TAX\_AMT\_PNL\_CCY>1</F\_MSG\_FEES\_TAX\_AMT\_PNL\_CCY> <F\_MSG\_FEES\_TAX\_PNL\_ACCT>112243434</F\_MSG\_FEES\_TAX\_PNL\_ACCT> <F\_MSG\_FEES\_TAX\_PNL\_ACCT\_CCY>GBP</F\_MSG\_FEES\_TAX\_PNL\_ACCT\_CCY> <F\_MSG\_FEES\_TAX\_PNL\_ACCT\_OFFICE>XX1</F\_MSG\_FEES\_TAX\_PNL\_ACCT\_OFFICE> <F\_TAX\_ON\_TAX\_AMOUNT>0.1</F\_TAX\_ON\_TAX\_AMOUNT> <F\_TAX\_ON\_TAX\_ACC\_AMOUNT>0.1</F\_TAX\_ON\_TAX\_ACC\_AMOUNT> <F\_TAX\_ON\_TAX\_PNL\_AMOUNT>0.1</F\_TAX\_ON\_TAX\_PNL\_AMOUNT> <F\_MSG\_FEES\_FEE\_TYPE\_UID>XX1^Processing</F\_MSG\_FEES\_FEE\_TYPE\_UID> </M\_MSG\_FEES\_LINE> </MsgFees> <ProcessingPersistentInfo> <DebitSide> <P\_DBT\_FEE\_ACCT\_NB>2233998877</P\_DBT\_FEE\_ACCT\_NB> <P\_DBT\_FEE\_ACCT\_CCY>GBP</P\_DBT\_FEE\_ACCT\_CCY> <P\_DBT\_FEE\_ACCT\_OFFICE>XX1</P\_DBT\_FEE\_ACCT\_OFFICE> <P\_DBT\_ACCT\_NB>123456789</P\_DBT\_ACCT\_NB> <P\_DBT\_ACCT\_CCY>GBP</P\_DBT\_ACCT\_CCY> <P\_DBT\_ACCT\_OFFICE>XX1</P\_DBT\_ACCT\_OFFICE> </DebitSide> </ProcessingPersistentInfo> <ReferenceData> <M\_DBT\_CUST\_PROFILE> <F\_DBT\_CUST\_CUST\_CATEGORY>YYY</F\_DBT\_CUST\_CUST\_CATEGORY> <F\_DBT\_CUST\_CUST\_NAME>Katota Inv Sector FZE</F\_DBT\_CUST\_CUST\_NAME> <F\_DBT\_CUST\_PROFESSION>ZZZZ</F\_DBT\_CUST\_PROFESSION> <F\_DBT\_CUST\_SWIFT\_ID>BISFAEA1</F\_DBT\_CUST\_SWIFT\_ID> <F\_DBT\_CUST\_ABA>211122232</F\_DBT\_CUST\_ABA> <F\_DBT\_CUST\_ALIAS>2111</F\_DBT\_CUST\_ALIAS> <F\_DBT\_CUST\_BASE\_NO>XXXYYYMMMTTT</F\_DBT\_CUST\_BASE\_NO> <F\_DBT\_CUST\_FEE\_ACCOUNT\_NO>2244667788</F\_DBT\_CUST\_FEE\_ACCOUNT\_NO> <F\_DBT\_CUST\_FEE\_ACCOUNT\_CCY>USD</F\_DBT\_CUST\_FEE\_ACCOUNT\_CCY> <F\_DBT\_CUST\_FEE\_ACCOUNT\_OFFICE>XX1</F\_DBT\_CUST\_FEE\_ACCOUNT\_OFFICE> <F\_DBT\_CUST\_COUNTRYCODE>AE</F\_DBT\_CUST\_COUNTRYCODE> <F\_DBT\_CUST\_CITY>RAS AL KHAIMAH</F\_DBT\_CUST\_CITY> <F\_DBT\_CUST\_ADDRESS1>Business Center 04, Floor 6</F\_DBT\_CUST\_ADDRESS1> <F\_DBT\_CUST\_ADDRESS2>Business Park, 610a, Free Trade Zon</F\_DBT\_CUST\_ADDRESS2> </M\_DBT\_CUST\_PROFILE> <M\_DBT\_ACCOUNT>

<F\_DBT\_ACCT\_ASSET>1</F\_DBT\_ACCT\_ASSET> <F\_DBT\_ACCT\_BOOKNG\_ENT>xxx</F\_DBT\_ACCT\_BOOKNG\_ENT> <F\_DBT\_ACCT\_ACC\_TYPE>VOS</F\_DBT\_ACCT\_ACC\_TYPE> <F\_DBT\_ACCT\_IS\_RESIDENT>1</F\_DBT\_ACCT\_IS\_RESIDENT > </M\_DBT\_ACCOUNT> <M\_CONTACT\_INFO> <M\_CONTACT\_LINE> <F\_CONTACT\_OF>DR\_ACC</F\_CONTACT\_OF > <F\_CONTACT\_NAME>Jack Wilson</F\_CONTACT\_NAME> <F\_CONTACT\_DESCRIPTION>Relationship Manager</F\_CONTACT\_DESCRIPTION> <F\_CONTACT\_PHONE>97254222334456</F\_CONTACT\_PHONE> <F\_CONTACT\_FAX>97254222334111</F\_CONTACT\_FAX> <F\_CONTACT\_EMAIL>jack.wilson@katota.com</F\_CONTACT\_EMAIL> <F\_CONTACT\_ADDRESS1>Business Center 04, Floor 6</F\_DBT\_CUST\_ADDRESS1> <F\_CONTACT\_ADDRESS2>Business Park, 610a, Free Trade Zon</F\_DBT\_CUST\_ADDRESS2> <F\_CONTACT\_ADDRESS3> RAS AL KHAIMAH, AE</F\_DBT\_CUST\_ADDRESS3> </M\_CONTACT\_LINE > <M\_CONTACT\_LINE> <F\_CONTACT\_OF>DR\_ACC</F\_CONTACT\_OF > <F\_CONTACT\_NAME>Laora Adams</F\_CONTACT\_NAME> <F\_CONTACT\_DESCRIPTION>Head Relationship Manager</F\_CONTACT\_DESCRIPTION> <F\_CONTACT\_PHONE>97254222334666</F\_CONTACT\_PHONE> <F\_CONTACT\_FAX>97254222334111</F\_CONTACT\_FAX> <F\_CONTACT\_EMAIL>laora.adams@katota.com</F\_CONTACT\_EMAIL> <F\_CONTACT\_ADDRESS1>Business Center 04, Floor 6</F\_DBT\_CUST\_ADDRESS1> <F\_CONTACT\_ADDRESS2>Business Park, 610a, Free Trade Zon</F\_DBT\_CUST\_ADDRESS2> <F\_CONTACT\_ADDRESS3> RAS AL KHAIMAH, AE</F\_DBT\_CUST\_ADDRESS3> </M\_CONTACT\_LINE > </M\_CONTACT\_INFO> </ReferenceData> </Extn> </Msg> <ResponseDetails> <returnCode>1</returnCode> <description>Account Lookup success</description> </ResponseDetails> </FndtMsg>

## <span id="page-45-0"></span>**C.6 Failed Account Lookup Response**

This is an example of a failed Account Lookup response on the debit account. Response returned with debit customer and debit account information. The Debit customer information includes a StopFlag on debiting the customer, due to the customer being dormant.

```
<FndtMsg>
   <Header>
       <contextName>DebitAccountLookup</contextName>
       <contextLocalName>DRACCLOOK</contextLocalName>
       <credentials>
          <UserID>String</UserID>
          <Role>String</Role>
       </credentials>
       <Workflow>String</Workflow>
       <P_MID forCreation="false">11209G4837O30871</P_MID>
       <deliveryTimestamp>2001-12-17T09:30:57-05:00</deliveryTimestamp>
       <P_INIT_SRC_ID>HOST_XXX</P_INIT_SRC_ID>
   </Header>
   <Msg>
       ZPmnt/><Extn>
          <ProcessingPersistentInfo>
              <DebitSide>
```
<P\_DBT\_ACCT\_NB>123456789</P\_DBT\_ACCT\_NB>

<P\_DBT\_ACCT\_CCY>GBP</P\_DBT\_ACCT\_CCY>

<P\_DBT\_ACCT\_OFFICE>XX1</P\_DBT\_ACCT\_OFFICE>

</DebitSide>

</ProcessingPersistentInfo>

<ReferenceData>

<M\_DBT\_CUST\_PROFILE>

<F\_DBT\_CUST\_CUST\_CATEGORY>YYY</F\_DBT\_CUST\_CUST\_CATEGORY>

<F\_DBT\_CUST\_CUST\_NAME>Katota Inv Sector FZE</F\_DBT\_CUST\_CUST\_NAME>

<F\_DBT\_CUST\_PROFESSION>ZZZZ</F\_DBT\_CUST\_PROFESSION>

<F\_DBT\_CUST\_SWIFT\_ID>BISFAEA1</F\_DBT\_CUST\_SWIFT\_ID>

<F\_DBT\_CUST\_ABA>211122232</F\_DBT\_CUST\_ABA>

<F\_DBT\_CUST\_ALIAS>2111</F\_DBT\_CUST\_ALIAS>

<F\_DBT\_CUST\_BASE\_NO>XXXYYYMMMTTT</F\_DBT\_CUST\_BASE\_NO>

<F\_DBT\_CUST\_FEE\_ACCOUNT\_NO>2244667788</F\_DBT\_CUST\_FEE\_ACCOUNT\_NO> <F\_DBT\_CUST\_FEE\_ACCOUNT\_CCY>USD</F\_DBT\_CUST\_FEE\_ACCOUNT\_CCY>

<F\_DBT\_CUST\_FEE\_ACCOUNT\_OFFICE>XX1</F\_DBT\_CUST\_FEE\_ACCOUNT\_OFFICE>

<F\_DBT\_CUST\_STOPFLAGFROM>1</F\_DBT\_CUST\_STOPFLAGFROM>

<F\_DBT\_CUST\_FROMREASON>Dormant</F\_DBT\_CUST\_FROMREASON>

<F\_DBT\_CUST\_STOPFLAGTO>1</F\_DBT\_CUST\_STOPFLAGTO>

<F\_DBT\_CUST\_TOREASON>Dormant</F\_DBT\_CUST\_TOREASON>

<F\_DBT\_CUST\_COUNTRYCODE>AE</F\_DBT\_CUST\_COUNTRYCODE>

<F\_DBT\_CUST\_CITY>RAS AL KHAIMAH</F\_DBT\_CUST\_CITY>

<F\_DBT\_CUST\_ADDRESS1>Business Center 04, Floor

6</F\_DBT\_CUST\_ADDRESS1>

<F\_DBT\_CUST\_ADDRESS2>Business Park, 610a, Free Trade

Zon</F\_DBT\_CUST\_ADDRESS2>

</M\_DBT\_CUST\_PROFILE>

<M\_DBT\_ACCOUNT>

<F\_DBT\_ACCT\_ASSET>1</F\_DBT\_ACCT\_ASSET>

<F\_DBT\_ACCT\_BOOKNG\_ENT>xxx</F\_DBT\_ACCT\_BOOKNG\_ENT>

- <F\_DBT\_ACCT\_ACC\_TYPE>VOS</F\_DBT\_ACCT\_ACC\_TYPE>
- <F\_DBT\_ACCT\_IS\_RESIDENT>1</F\_DBT\_ACCT\_IS\_RESIDENT >

</M\_DBT\_ACCOUNT>

</ReferenceData>

</Extn>

</Msg>

<ResponseDetails>

<returnCode>996</returnCode>

<description>Posting Restriction</description>

</ResponseDetails> </FndtMsg>